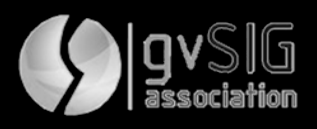

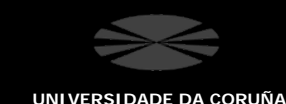

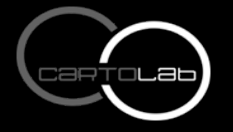

**ETS CAMIÑOS, CANAIS E PORTOS**

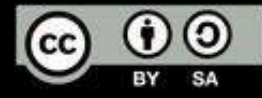

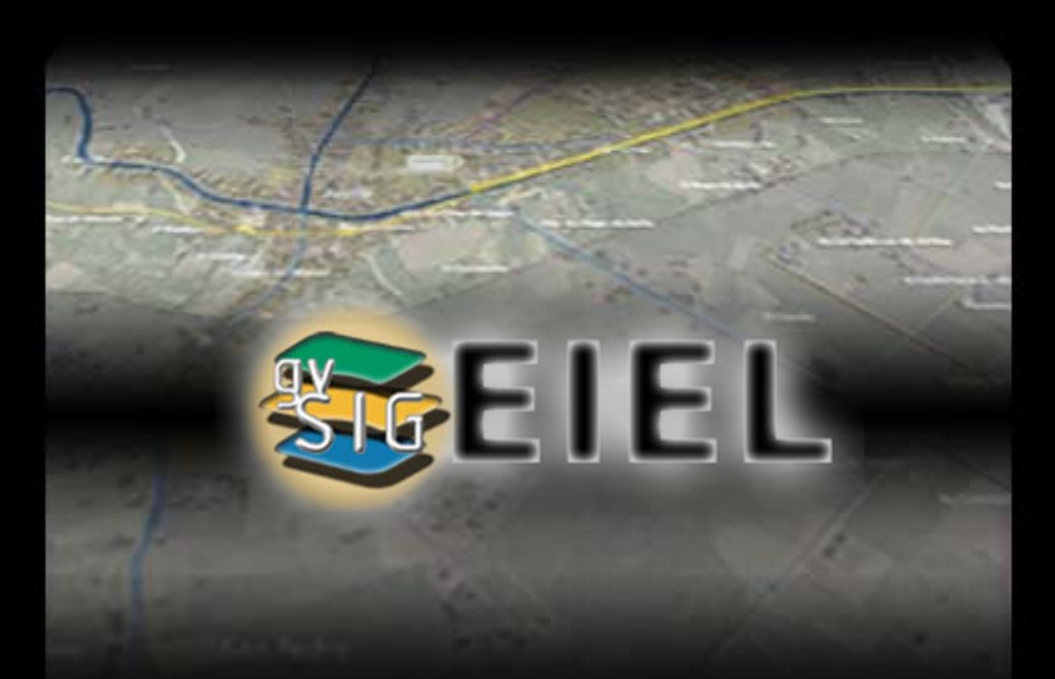

#### **UNA APLICACIÓN PARA GESTIONAR LA INFORMACIÓN MUNICIPAL**

#### **http://www.cartolab.es/gvsig-eiel**

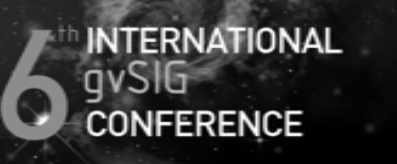

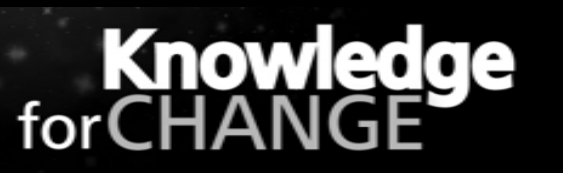

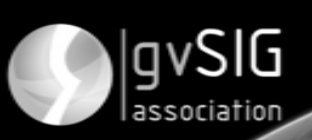

1 to 3 December 2010. Centro de eventos. Feria Valencia (Spain)

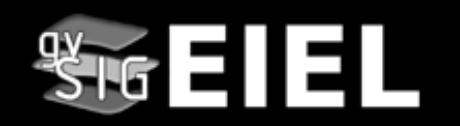

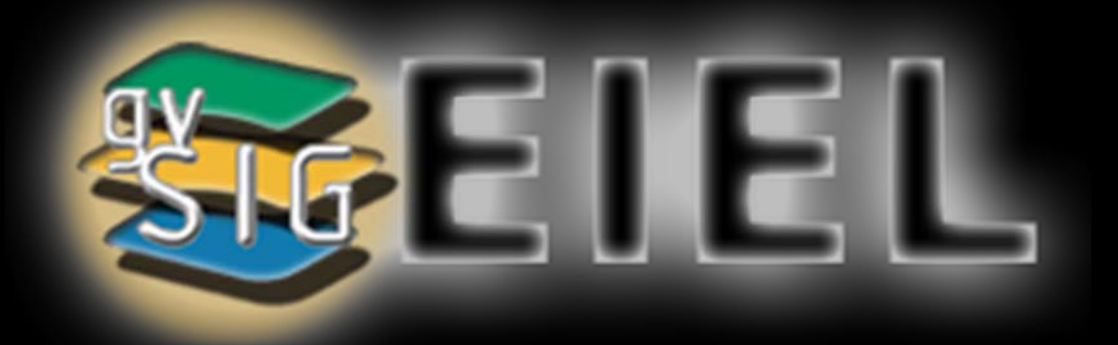

# **un software y sus circunstancias**

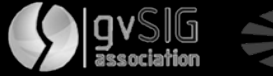

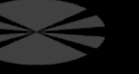

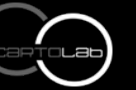

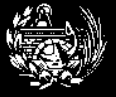

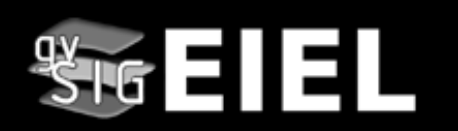

#### **EIEL: Encuesta de Infraestructura y Equipamientos Locales**

- **Objetivo**: análisis y valoración de las necesidades de dotaciones locales a efectos de la Cooperación Económica Local del Estado
- **Finalidad**: conocer la situación de las infraestructuras y equipamientos de competencia municipal, formando un inventario de ámbito nacional, de carácter censal, con información precisa y sistematizada de los municipios con población inferior a 50.000 habitantes.

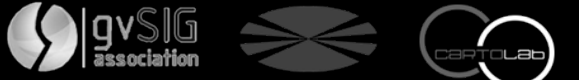

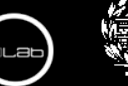

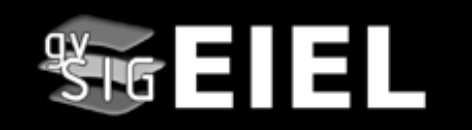

**Ámbitos muy diversos con claro componente espacial**

**Calles y carreteras Abastecimiento y Saneamiento Planeamiento urbanístico Equipamientos Servicio de recogida de residuos Alumbrado, energía y comunicaciones**

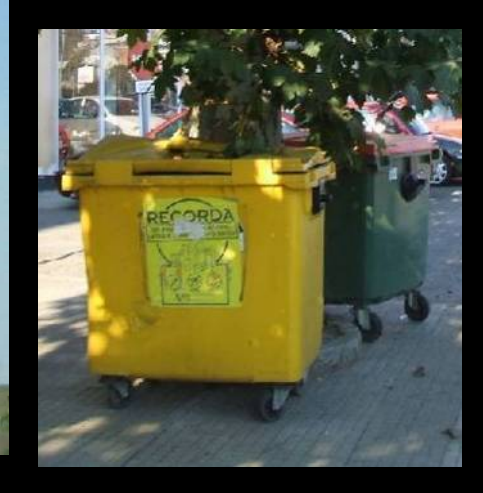

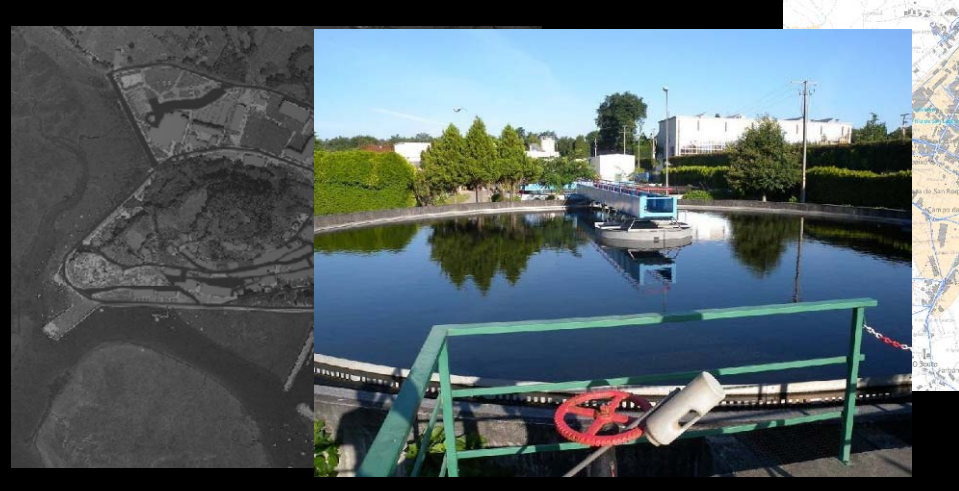

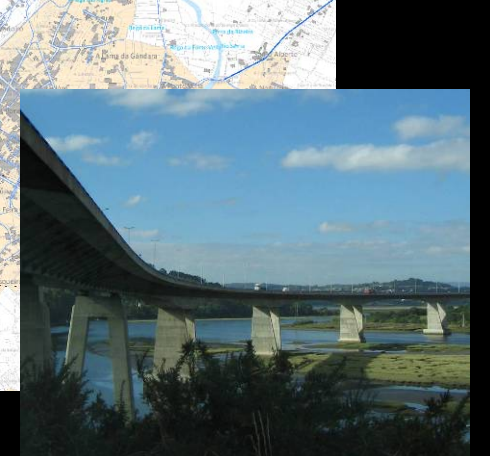

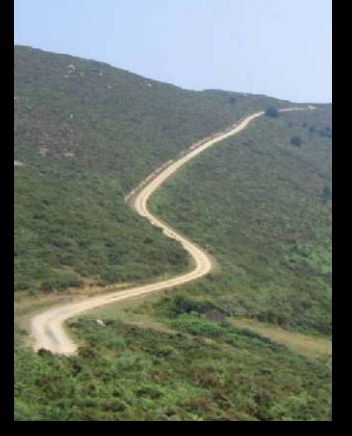

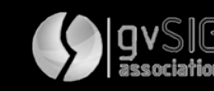

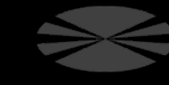

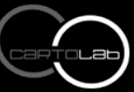

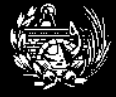

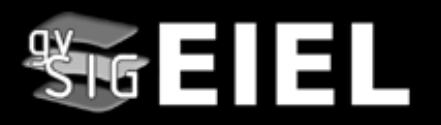

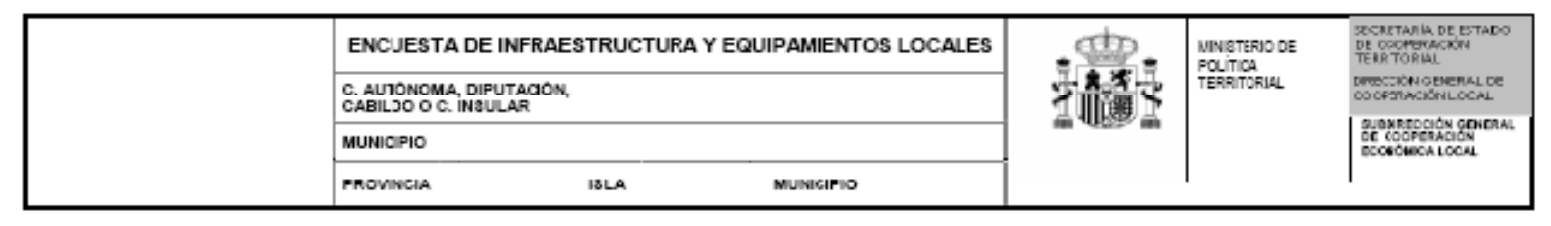

CUADRO 04.

4. CARRETERAS

4.1. Iramos de carreteras existentes en el termino municipal.

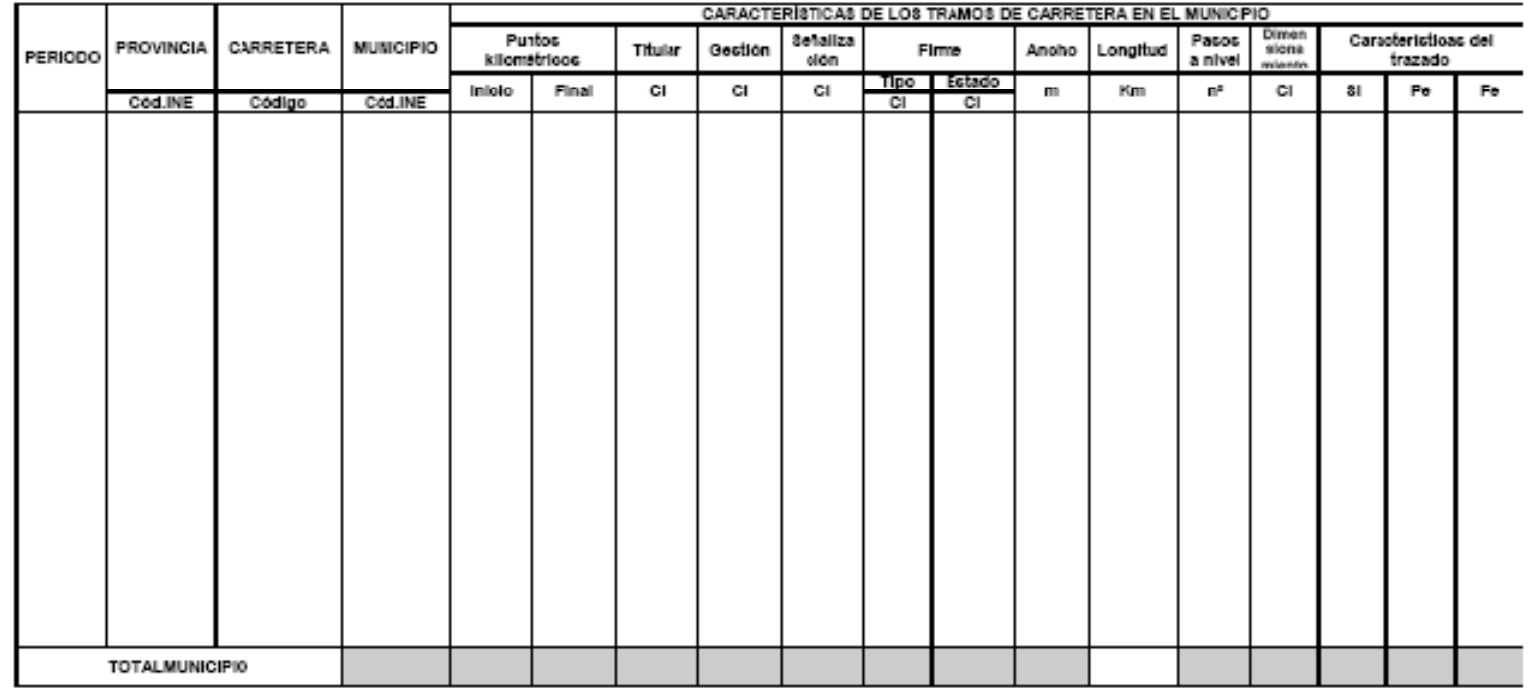

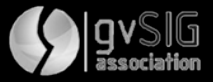

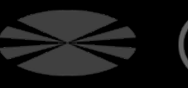

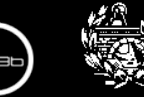

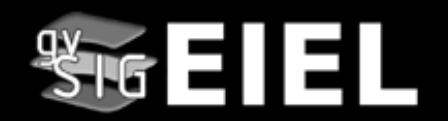

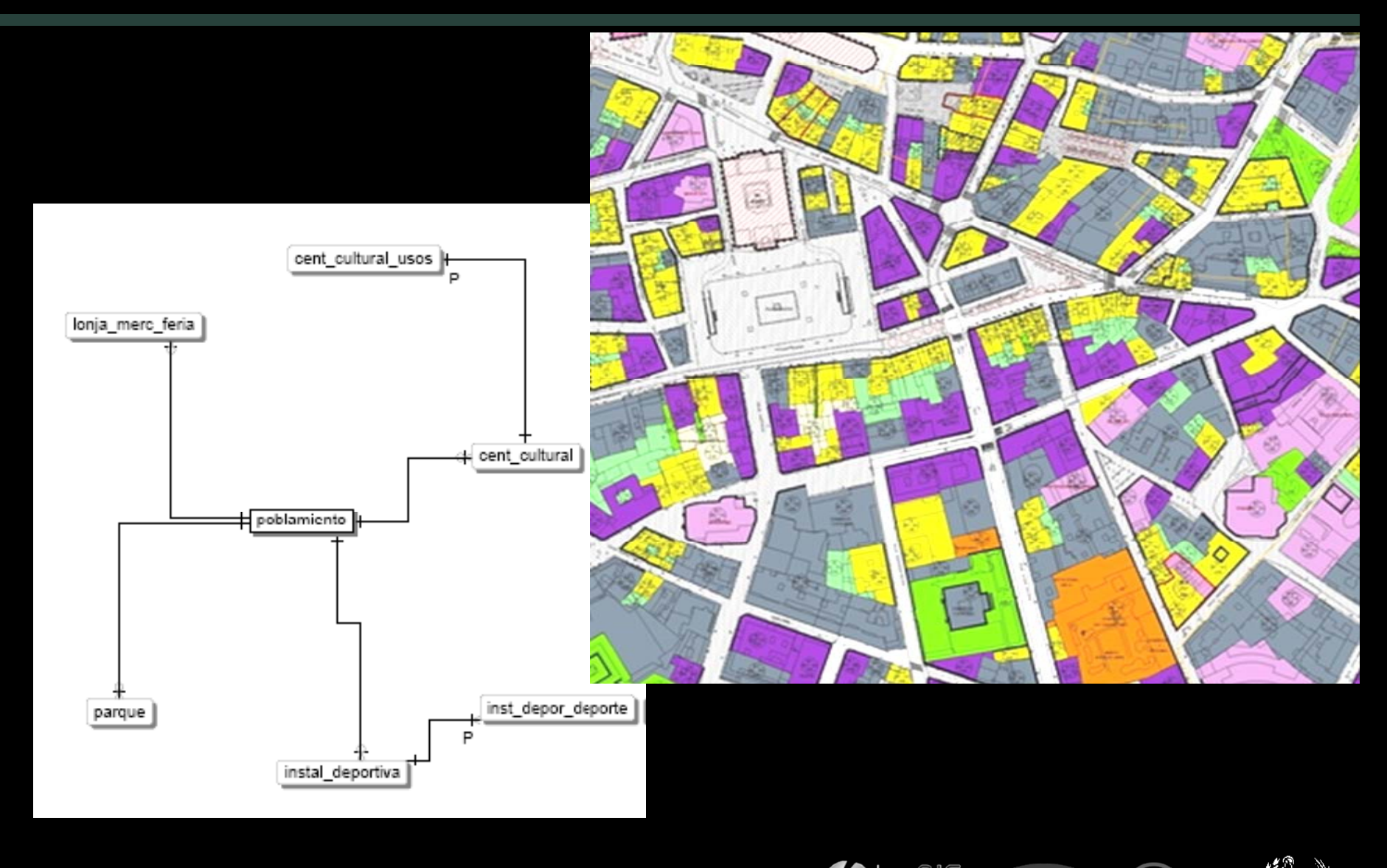

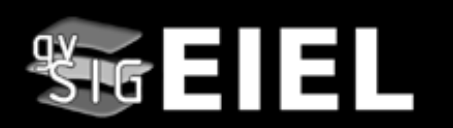

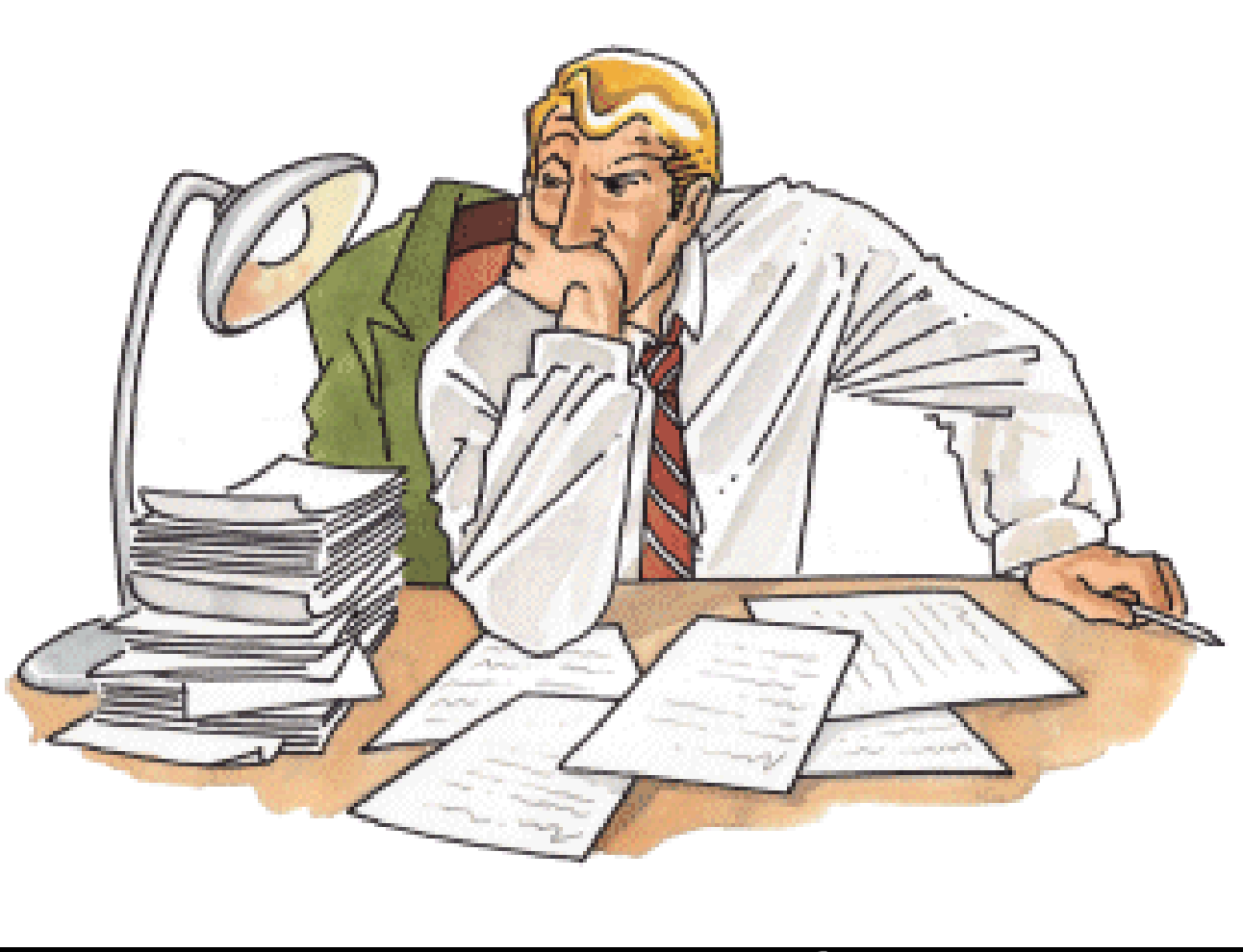

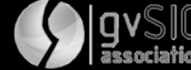

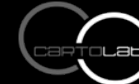

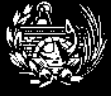

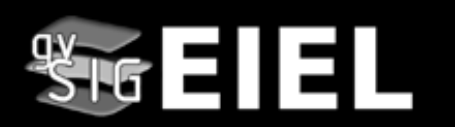

Ventajas del SIG en la EIEL:

• Mejora el **rendimiento en la toma de datos** y facilita procesos de construcción de la EIEL.

• Rentabiliza todo el esfuerzo de elaboración de la EIEL al aportar a la administración **información con componente cartográfico**.

• Facilita **emplear y compartir la información geográfica** con otros organismos.

• Permite elaboración de **nuevas cartografías provinciales.**

• Garantiza el uso de la **EIEL como base de datos territorial** para múltiples proyectos.

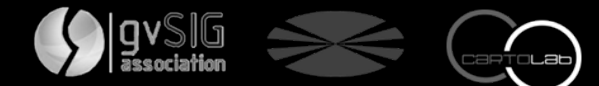

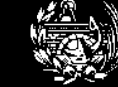

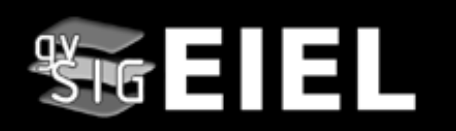

#### **Aunque el 89% dice emplear SIG apenas un 22% de provincias permiten ver los datos espaciales de la EIEL**

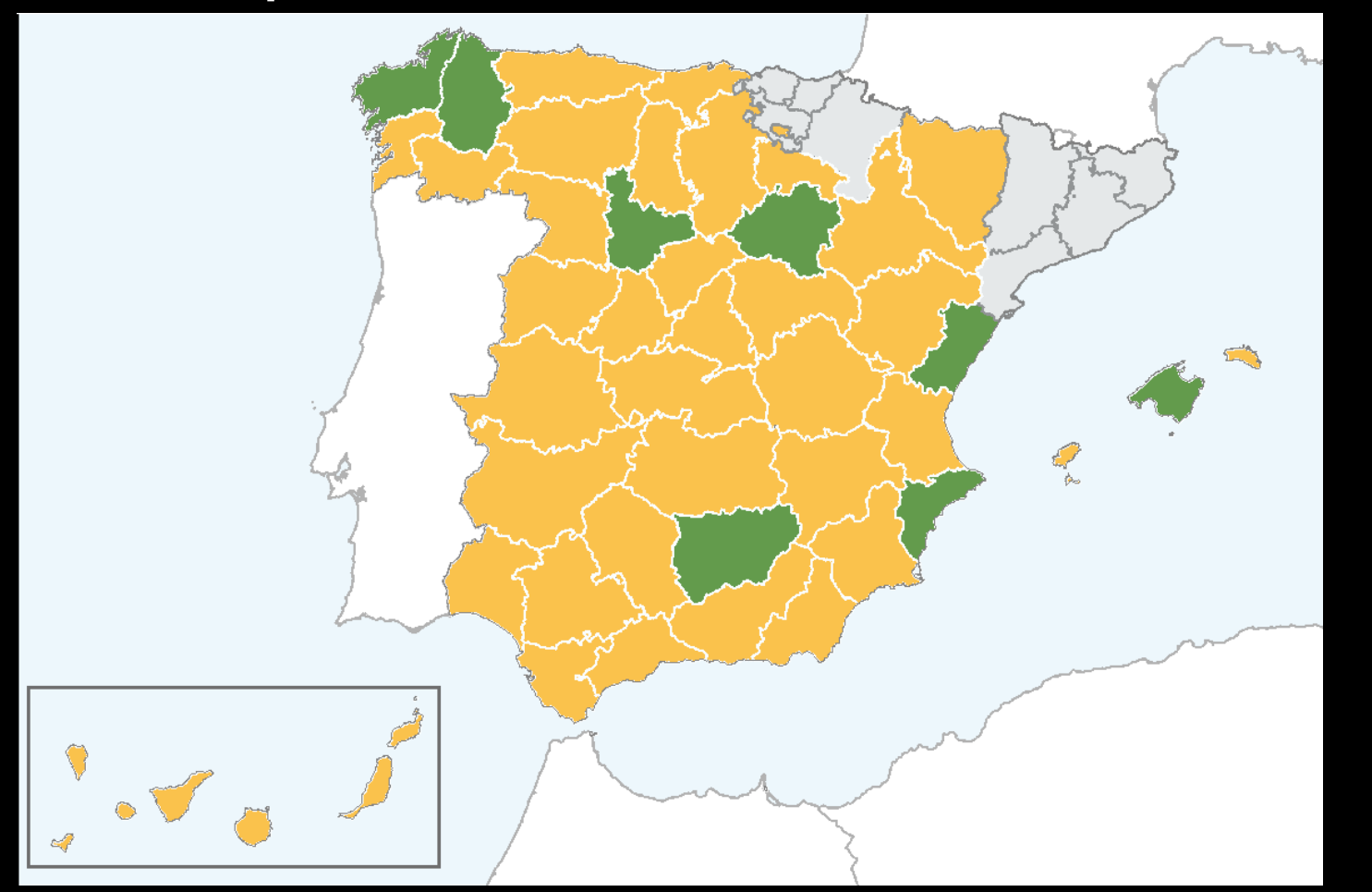

Dato de enero de 2010 recogido por Cartolab en

La EIEL y los SIG (IV Jornadas SIG Libre de Girona)

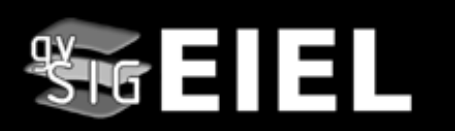

La EIEL tiene una serie de particularidades que hacen muy aconsejable el desarrollo de un aplicativo propio:

- El MPT provee de un **modelo de base de datos ya establecido**.
- La amplitud de la encuesta conlleva la digitalización de un **enorme volumen de datos**.
- El trabajo requiere un **gran número de usuarios** trabajando simultáneamente.
- Los **bloques sectoriales** en los que se puede dividir la encuesta implican un alto grado de especialización.
- **Mejoras significativas de rendimiento** en aplicativos personalizados.

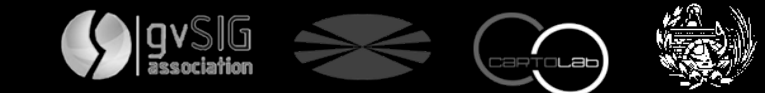

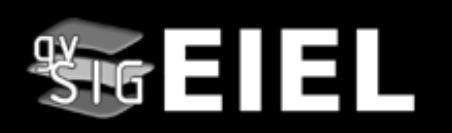

#### **Propuesta de estrategia EIEL: un modelo colaborativo**• Aprovechar sinergias. Ahorro de costes • Mejorar la compatibilidad de encuestas de diferentes provincias • Datos territoriales de referencia **Si además el modelo colaborativo lo basamos en SIG Libre: FEMPCOMUNIDADES AUTONOMASEMPRESASUNIVERSIDADESMINISTERIOSDIPUTACIONESY MUNICIPIOS**

- Más ahorro de costes
- Garantía de interoperabilidad
- Mejora de herramientas existentes
- Apoyo de la comunidad

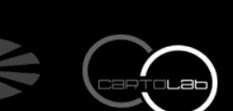

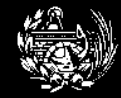

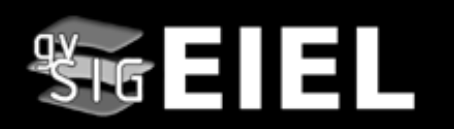

### **CARTOLAB**

- Laboratorio de investigación y docencia de la **ETSICCP**
- Área de Ingeniería Cartográfica, Geodésica y Fotogrametría
- • Departamento de Métodos Matemáticos y de Representación
- •Universidad de Coruña

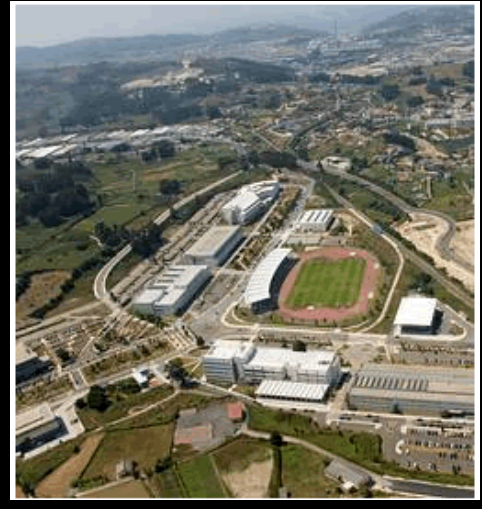

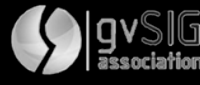

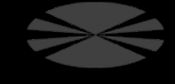

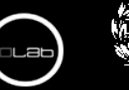

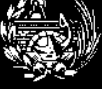

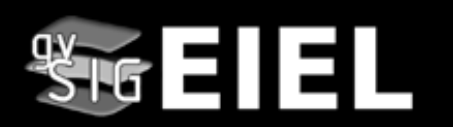

### **LÍNEAS DE TRABAJO**

- Las líneas de investigación del Cartolab giran fundamentalmente entorno a la
- **utilización y mejora**
- **de las tecnologías de la información geográfica**
- **en el análisis, gestión y planificación**
- **de las infraestructuras**
- para conseguir un desarrollo territorial y social de mejor calidad y más sostenible.

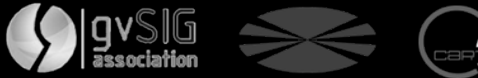

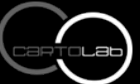

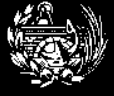

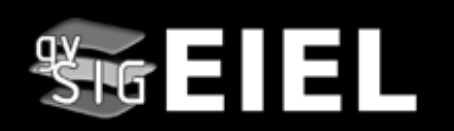

### **FILOSOFÍA**

#### **TECNOLOGÍAS DE LA INFORMACIÓN GEOGRÁFICA**

Potenciación de las Tecnologías de la Información en el ámbito de la ingeniería Civil y en la sociedad en general.

#### **FORMACIÓN**

Conocimiento y difusión de los SIG como instrumentos de desarrollo

#### **CartoLab**

#### **MULTIDISCIPLINARIDAD**

Trabajo en equipos multidisciplinares para enriquecernos de conocimientos mutuamente entre los participantes realizando proyectos y análisis de mayor calidad.

**SOFTWARE**

Empleo de **diferente software** y desarrollo de **aplicaciones de elaboración propia** bajo la filosofía del **software libre**.

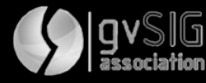

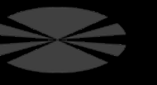

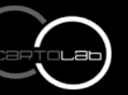

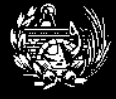

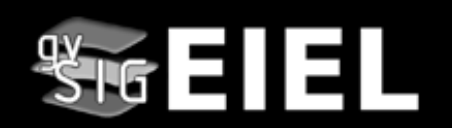

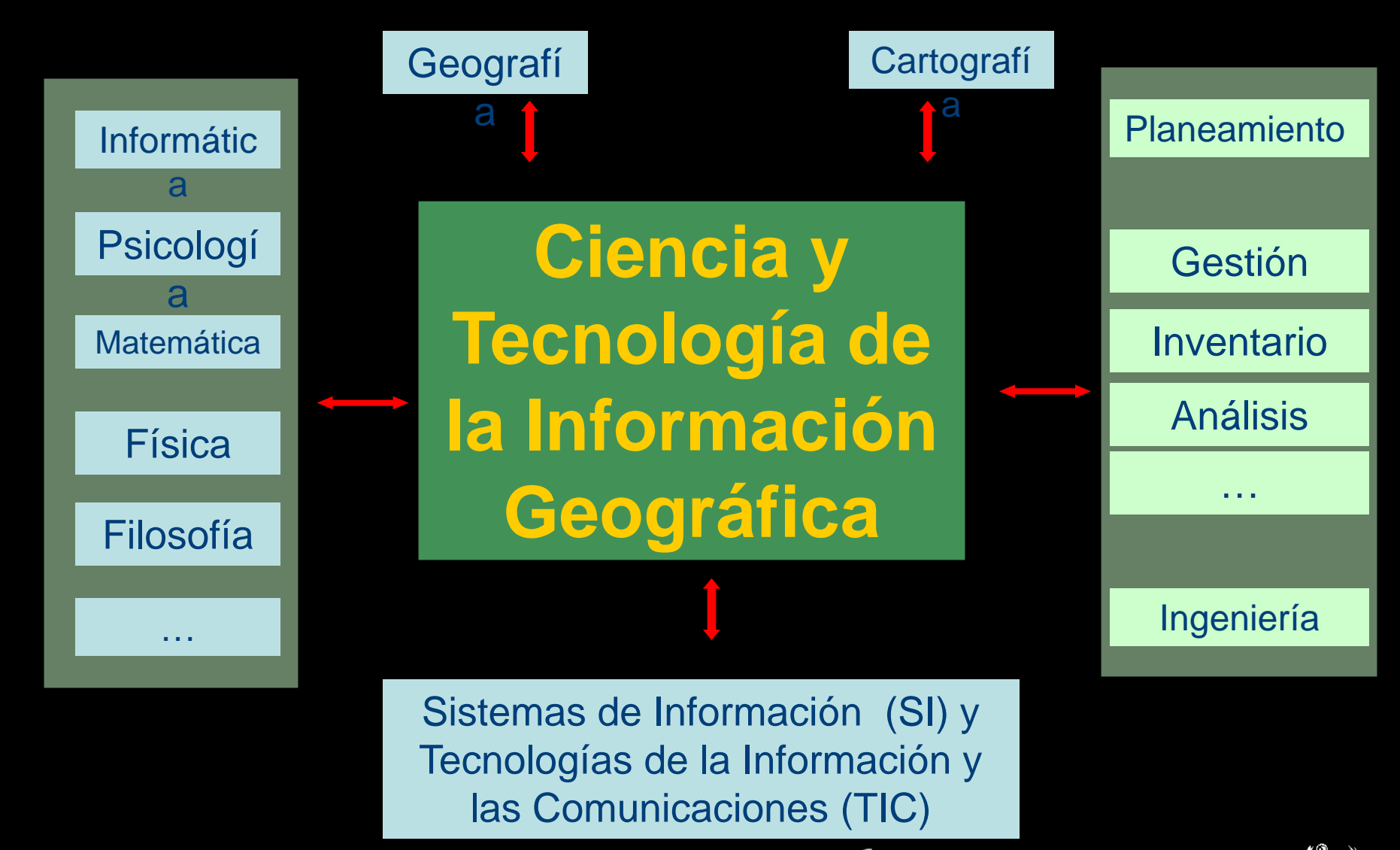

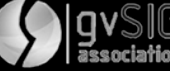

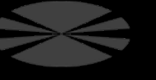

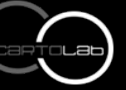

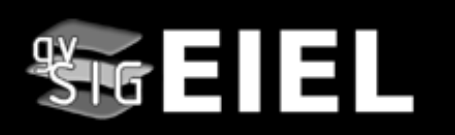

#### **PERSONAL**

**ACTUALMENTE SOMOS 15 PERSONAS aproximadamente**

#### **Coordinador: Fco. Alberto Varela García [avarela@udc.es](mailto:avarela@udc.es)**

**Titulaciones:**

- **Ingeniería de Caminos, Canales y Puertos**
- **Ingeniería Técnica de Obras Públicas**
- **Ingeniería Técnica Informática**
- **Ingeniería Técnica Industrial**
- **Ingeniería de Telecomunicaciones**
- **Máster Internacional en SIG**
- **Máster en Software Libre**
- **Arquitectura Técnica**
- **Licenciado en Derecho**
- **Licenciatura en Ciencias Ambientales**
- **Técnico Superior de Desarrollo de proyectos urbanísticos y operaciones topográficas**
- **Otros**

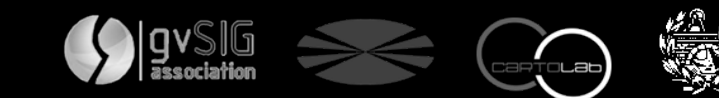

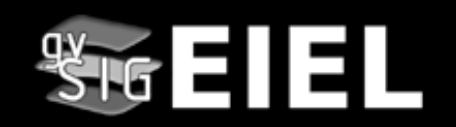

### **PERSONAL**

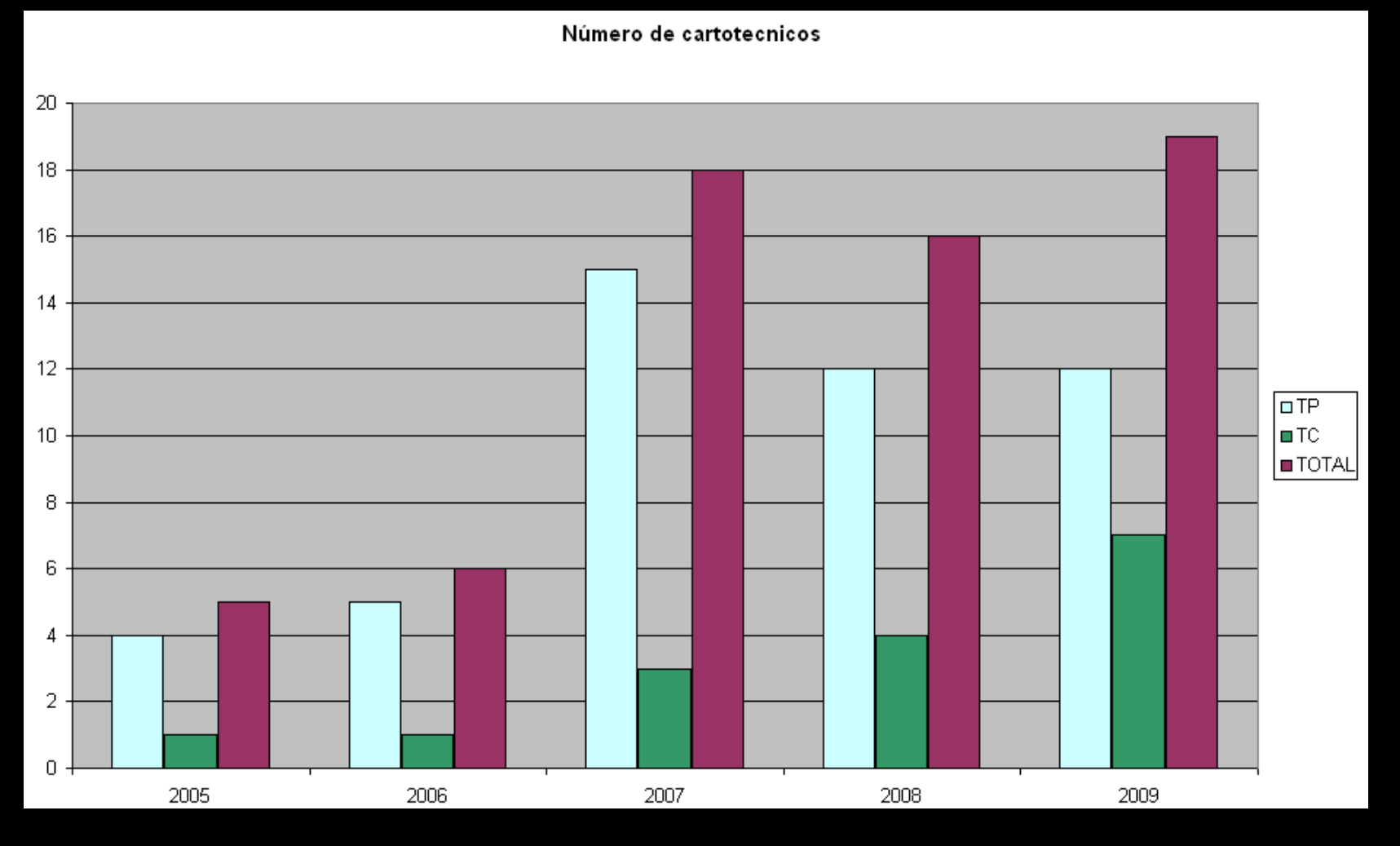

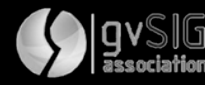

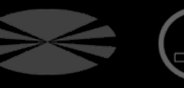

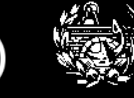

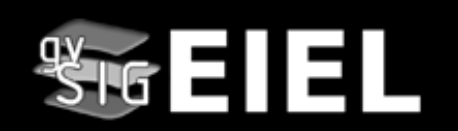

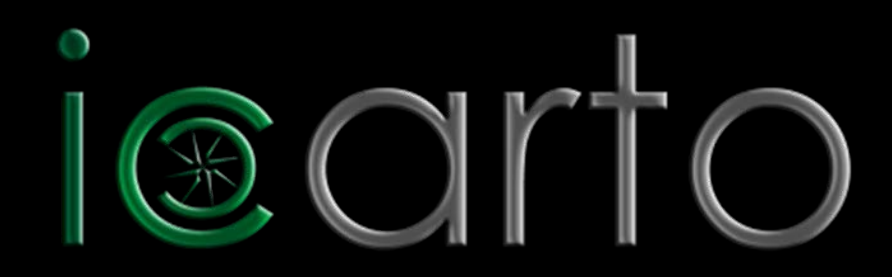

- Spin-off Univ. Coruña. Constitución Junio 2010
- Composición abierta a cartotécnicos
- Líneas de trabajo
	- Desarrollos y análisis SIG
	- Análisis y gestión en ámbito Ing. Civil
	- Cooperación al Desarrollo

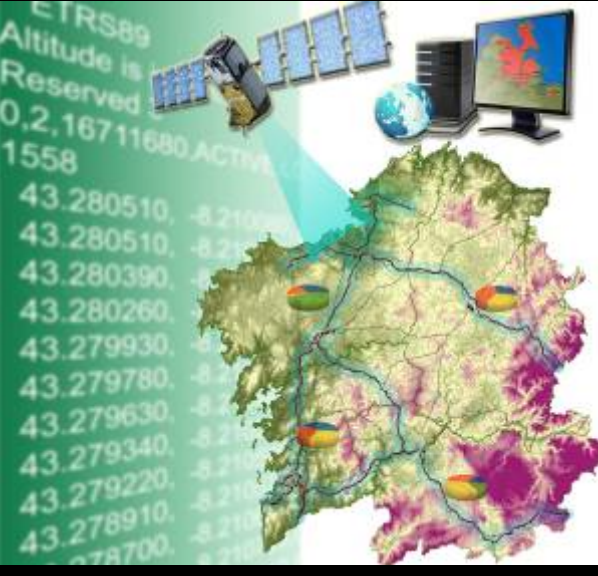

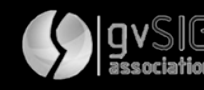

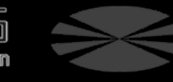

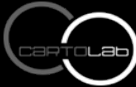

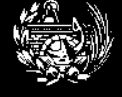

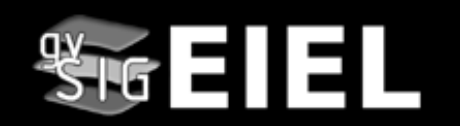

**G**rupo de **Organización y Comunicación**

- **G**rupo de **Cartografía**
- **G**rupo de **Análisis de Infraestructuras Territoriales**
- **G**rupo de **Desarrollo**

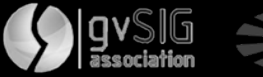

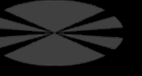

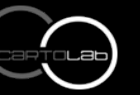

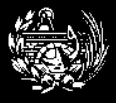

#### **GRUPO DE ANÁLISIS DE INFRAESTRUCTURAS TERRITORIALES**

- **Inventario de infraestructuras**
	- **Carreteras**
	- **Abastecimiento de agua**
	- **Saneamiento**
	- •**Equipamientos**
	- **Patrimonio**
- **Análisis geoespaciales**
	- **Estudios de movilidad y accesibilidad**
	- **Indicadores territoriales temáticos**
	- **Definición de áreas territoriales**
- $\bullet$  **Ámbitos de trabajo** 
	- **Carreteras**
	- **Tráfico**
	- **Redes de agua**
	- **Energía**
	- **Patrimonio histórico**
	- **Patrimonio natural**
	- **Turismo**
	- **Urbanismo**
	- **Cooperación al Desarrollo**
	- **etc**

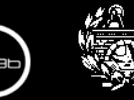

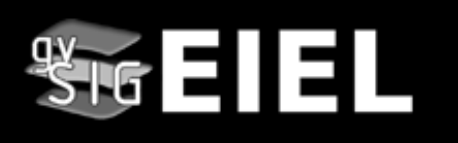

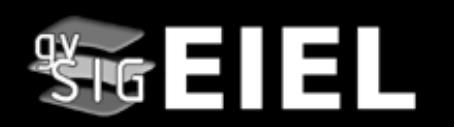

#### **GRUPO DE CARTOGRAFÍA**

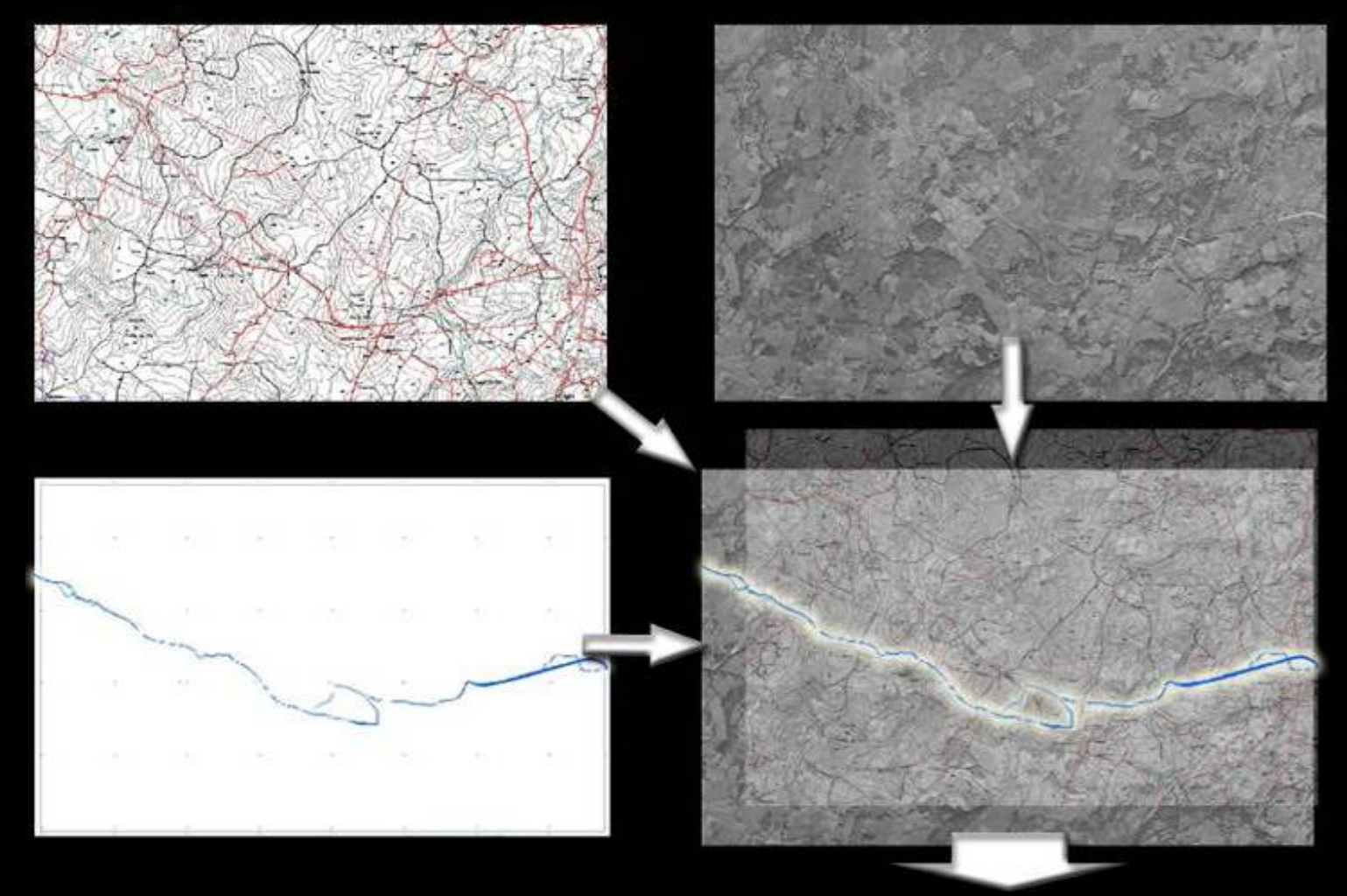

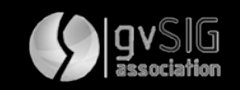

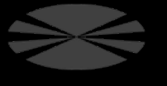

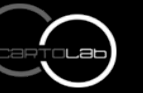

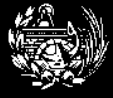

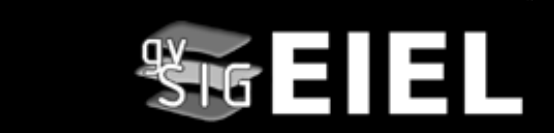

#### **GRUPO DE DESARROLLO**

**Colaboraciones proyectos SIG libre (sextante, gvsig, kosmo, openjump…)**

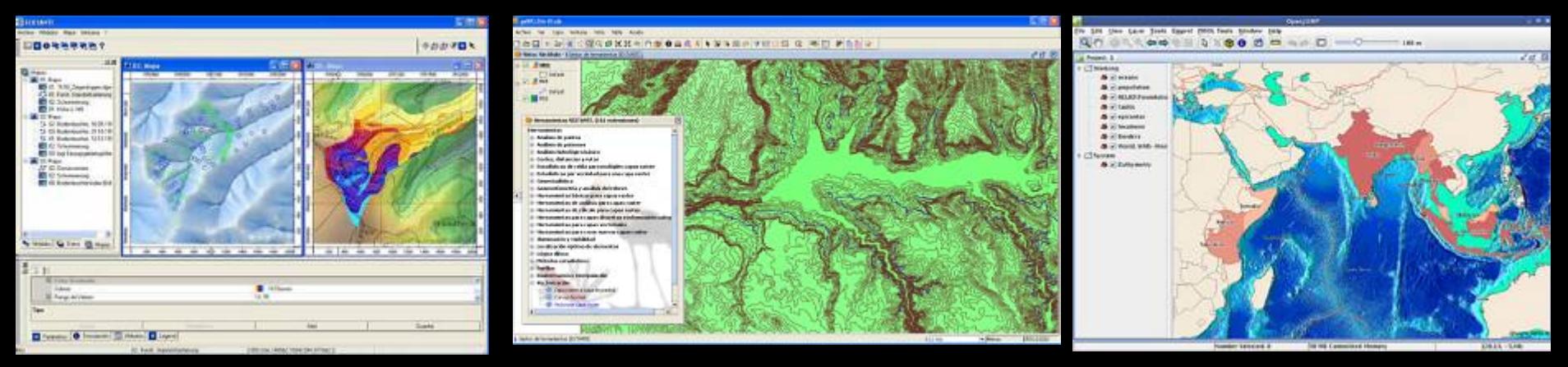

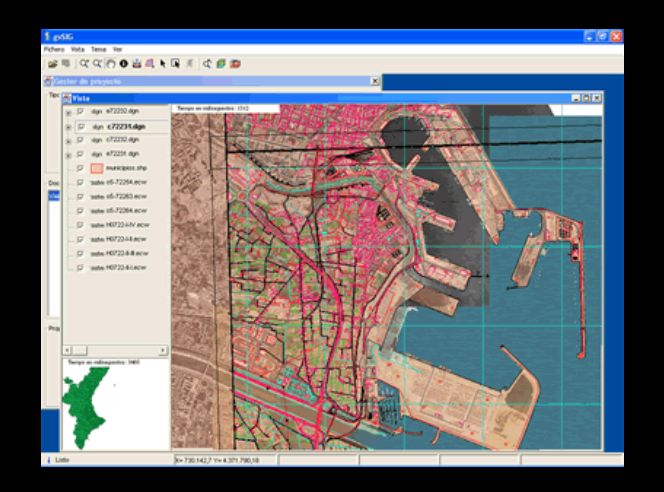

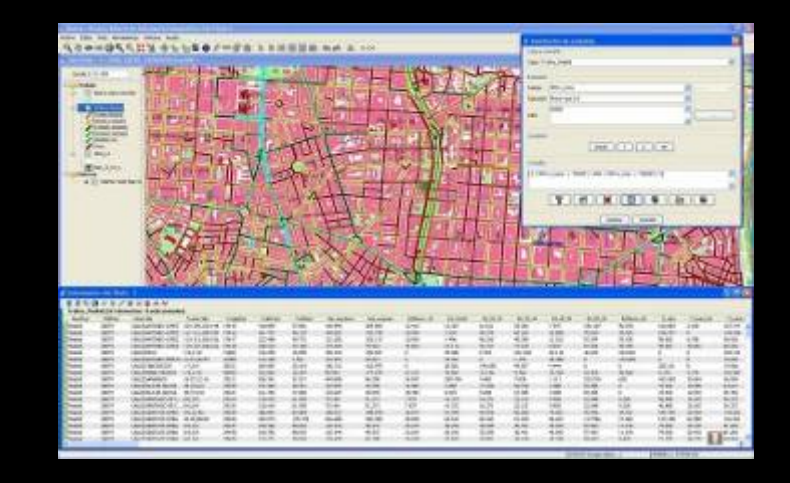

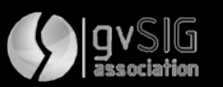

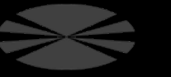

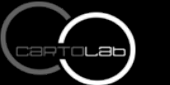

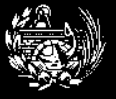

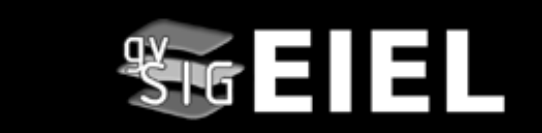

#### **Plan de Saneamiento de Galicia UTE Plan de Saneamiento ICEACSA-PROYFE – 2008/09**

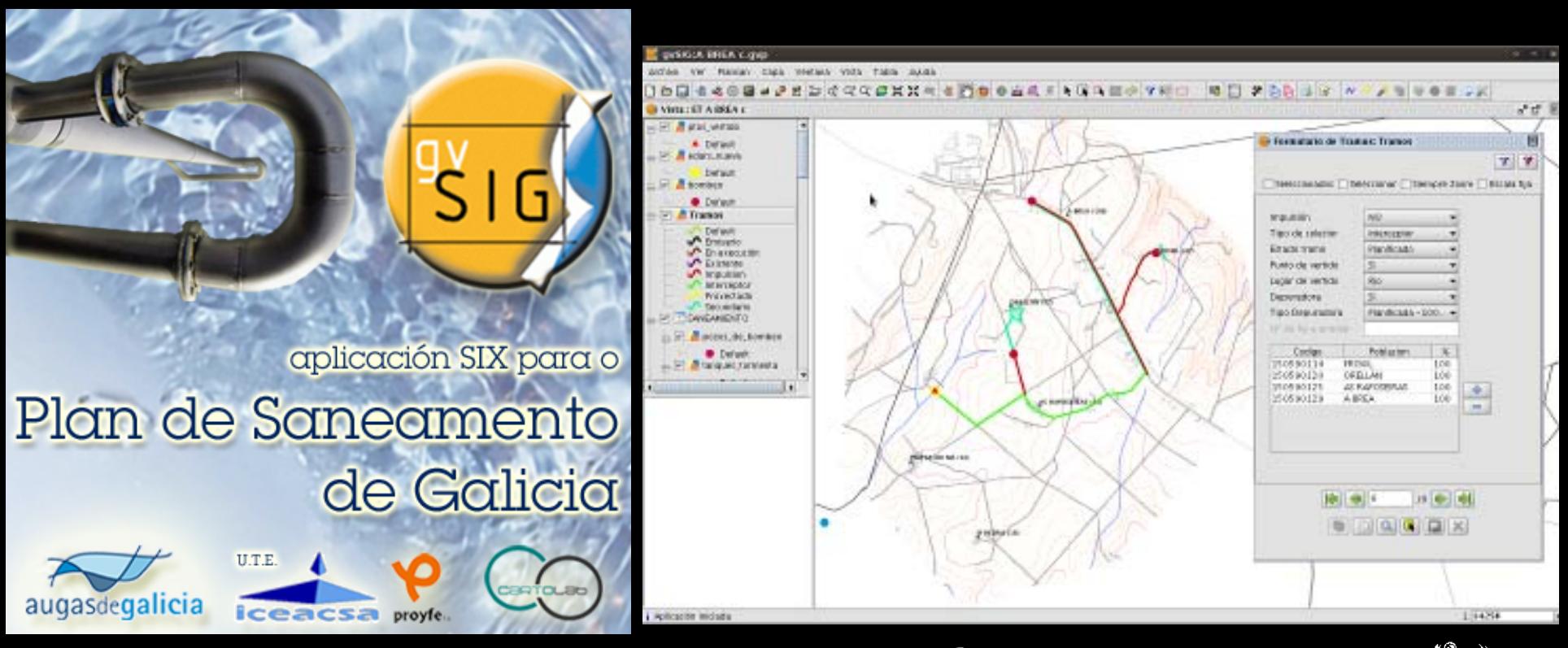

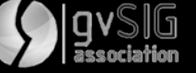

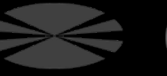

## **BD Geoespacial para Análisis de EMISARIOS SERUMANO – 2008/09**

#### umano hos Wits Anuts Red  $\bullet$  a docentre am oddr than a docen **电图片 20 8 1 0 % 2** D) **SIX Emisarios** UNTA DE GALICIA augasdegalicia CONSELLERÍA DE MEDIO AMBIENTE TERRITORIO E INFRAESTRUTURAS  $1 - 4.702.784$ 1000-000

**gvSIG-EIEL Una aplicación para gestionar la información municipal**

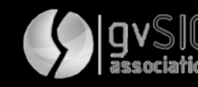

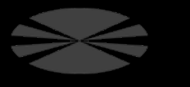

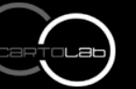

 $\frac{48}{5}$  is  $E$  is a set  $E$ 

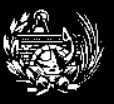

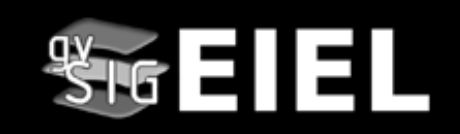

**http://www.cartolab.es/fonsagua**

#### **Sistema para la mejora de la gestión de la información en el programa HONDURAS**

**ESF - Cartolab – 2008/10**

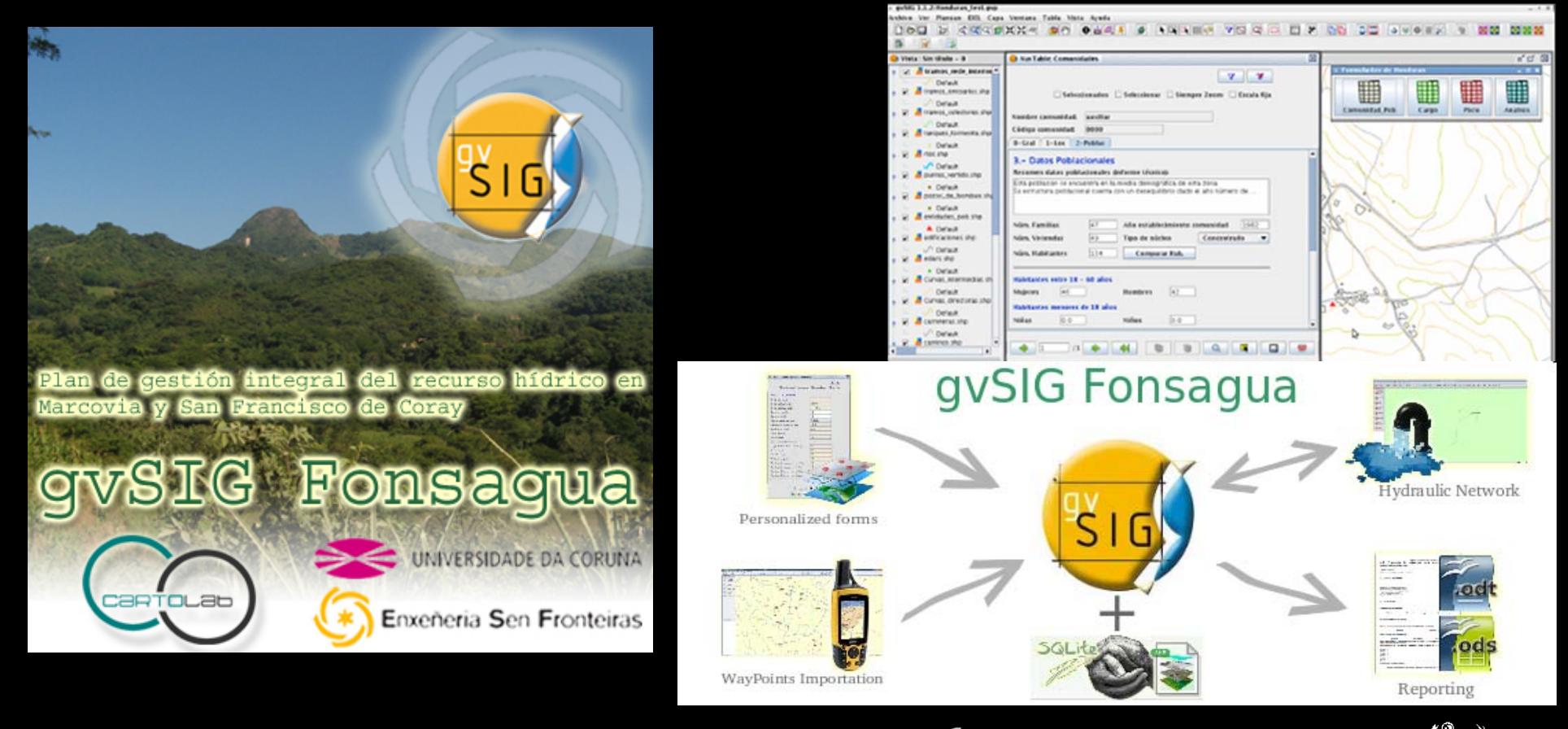

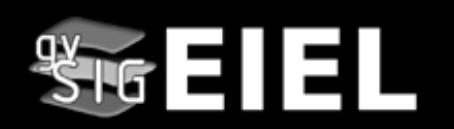

#### **Gestión de una vía de alta capacidad AUDASA AP-9 – 2009/11**

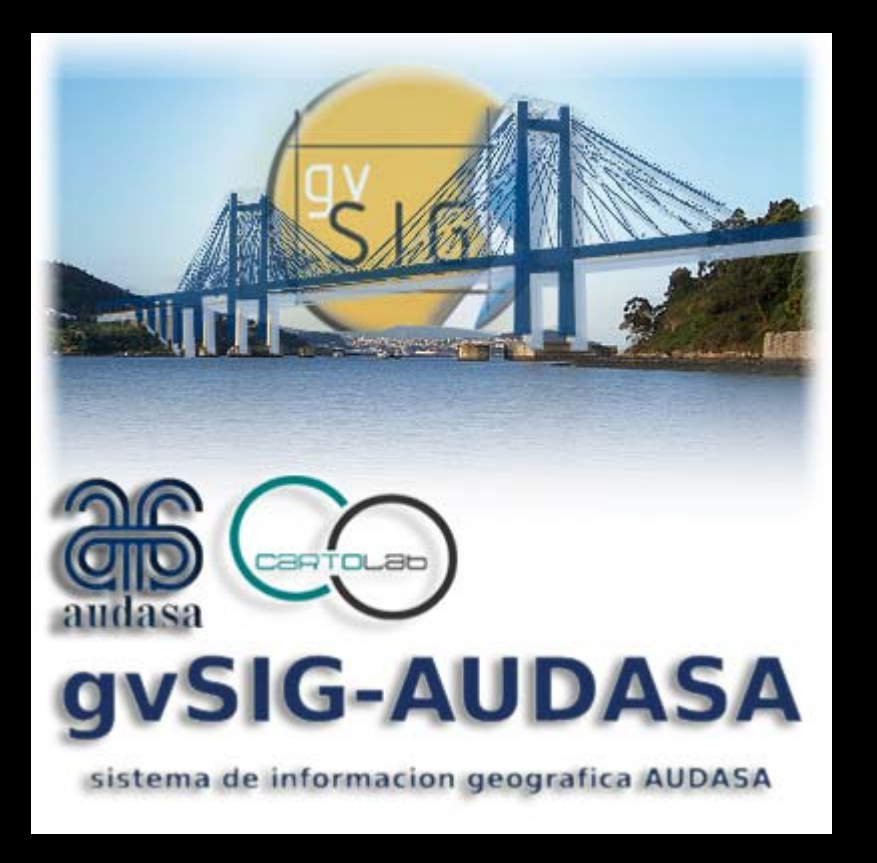

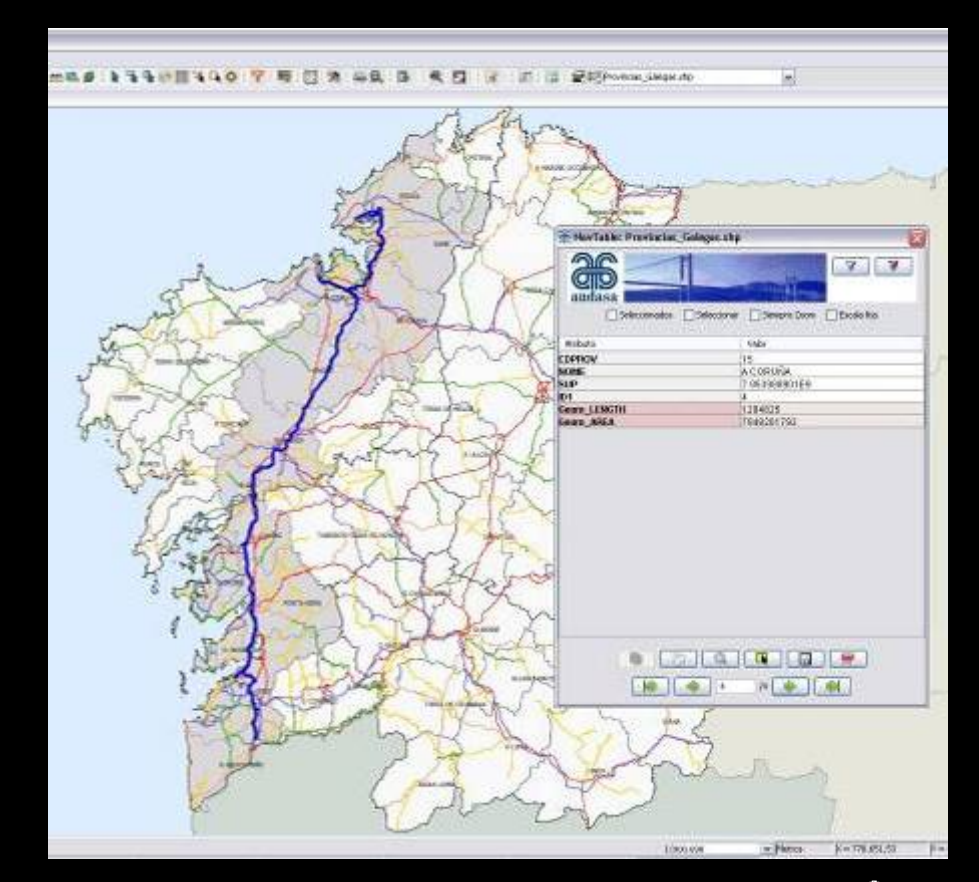

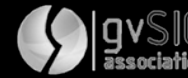

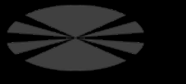

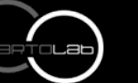

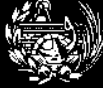

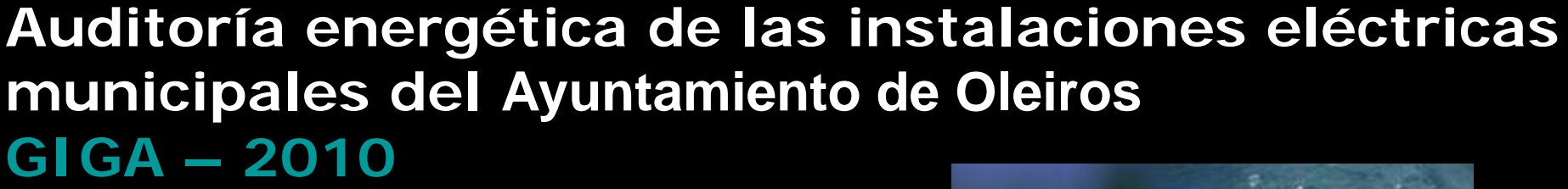

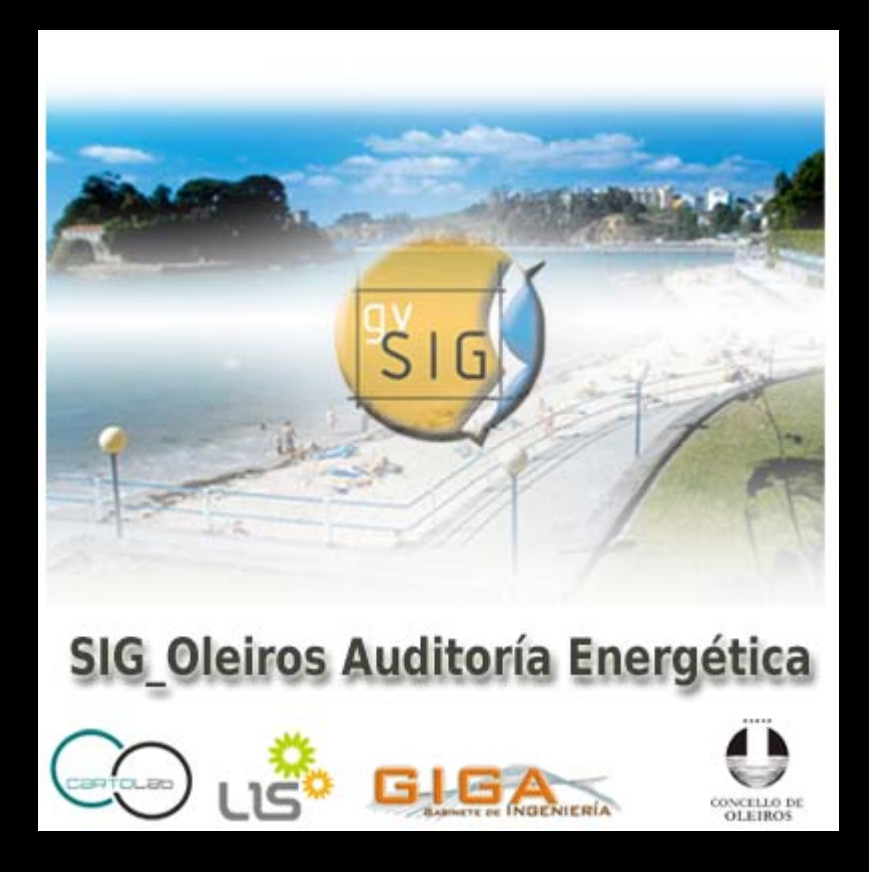

**gvSIG-EIEL Una aplicación para gestionar la información municipal**

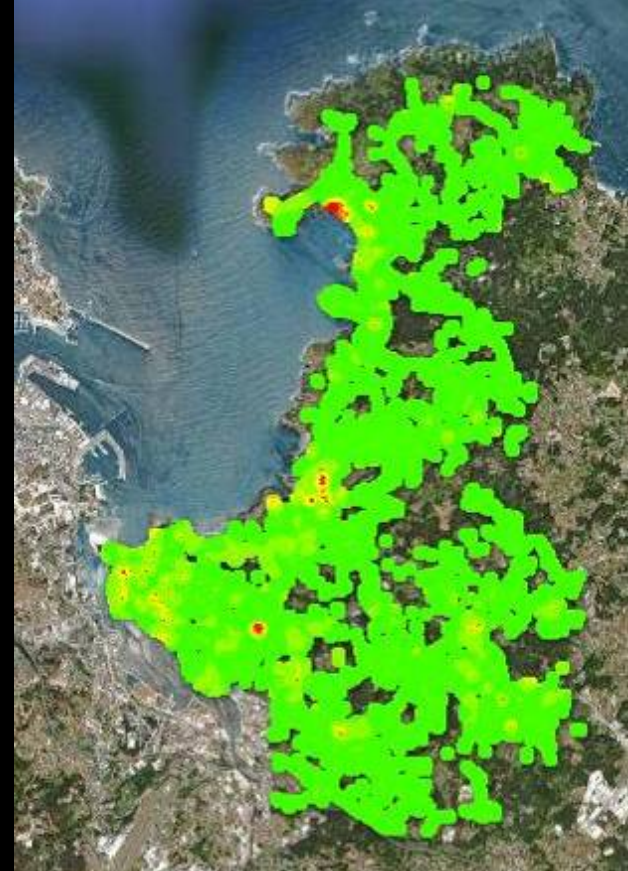

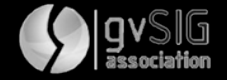

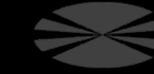

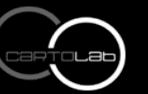

 $\frac{1}{3}$  ig  $E$   $E$   $E$ 

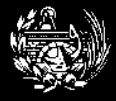

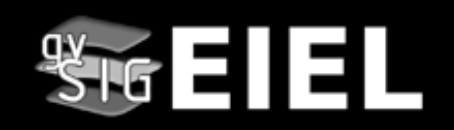

### **DólmenesPAST – 2008/09**

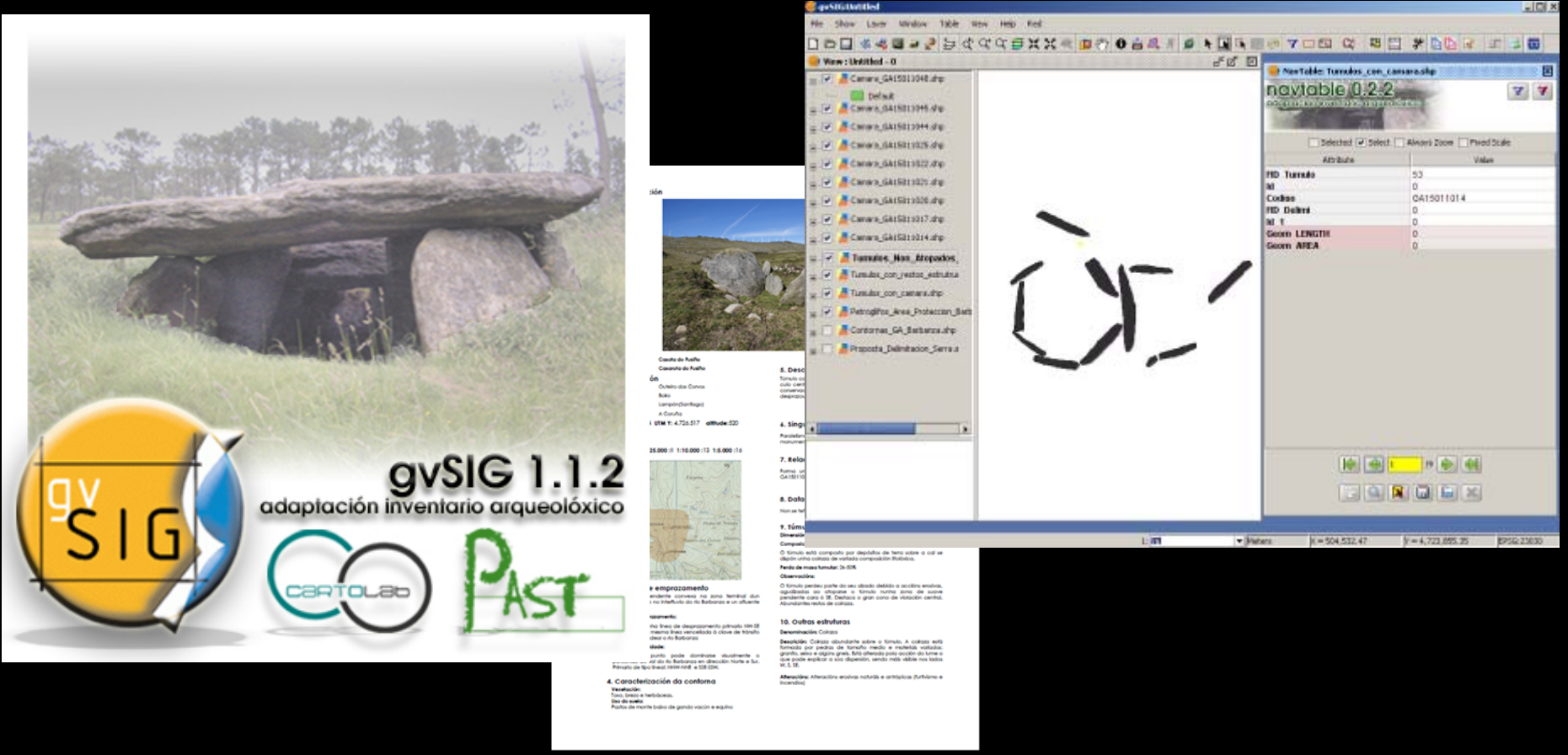

**Carstillulland** 

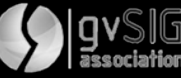

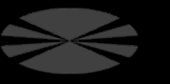

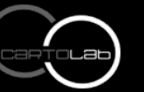

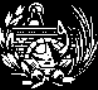

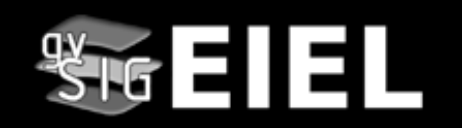

### **Sistema de gestión y explotación de datos en yacimientos arqueológicos Diputación de Pontevedra – 2010/11**

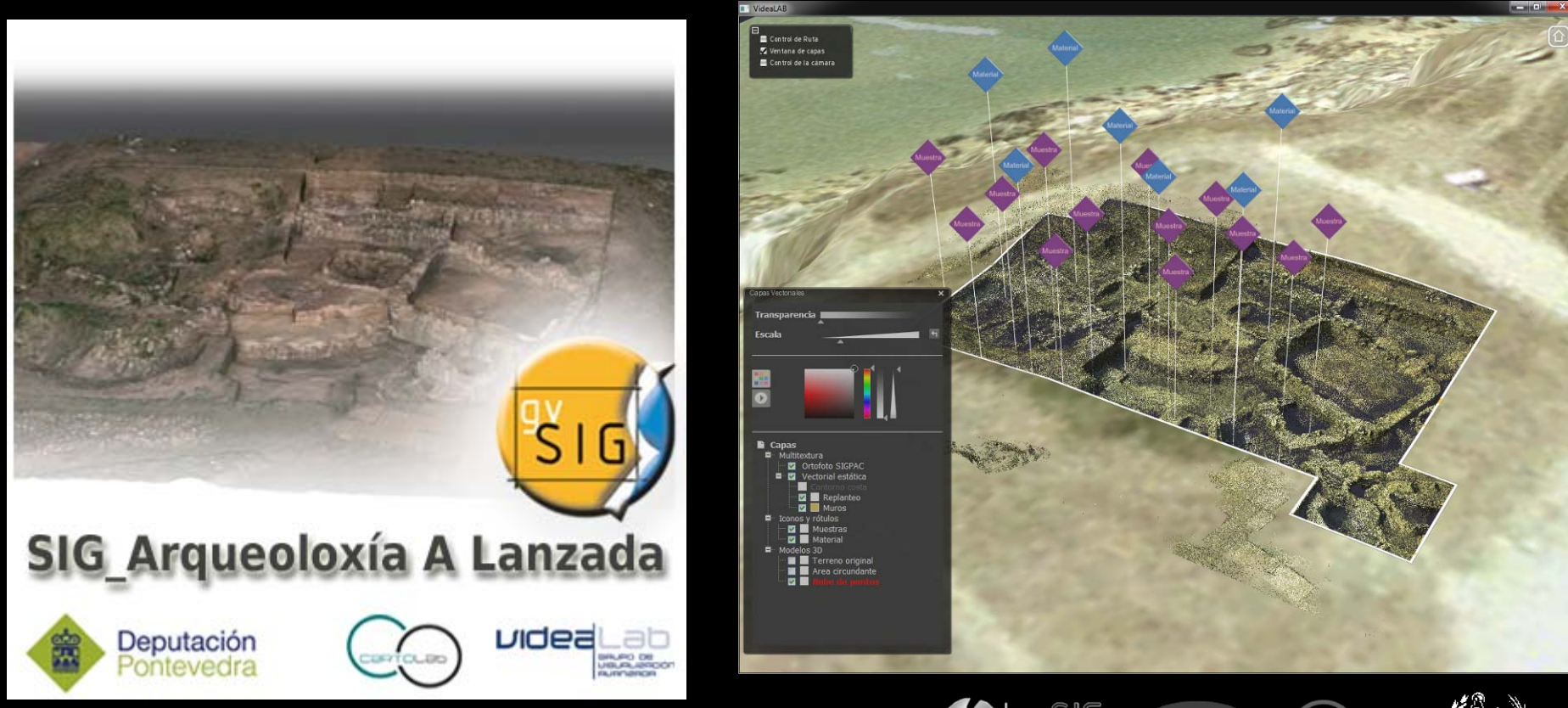

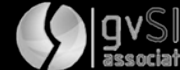

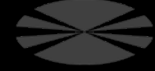

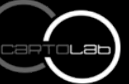

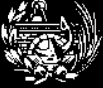

**grad-Eiel aplicación para gestionar la información para gestionar la información para gestionar la información** 

#### **Encuesta sobre Infraestructura e Equipamientos Locales (EIEL) Diputación Provincial de A Coruña y Pontevedra – (1995)2000/11**

 $\frac{400}{300}$   $\equiv$   $\frac{1}{2}$   $\equiv$   $\frac{1}{2}$ 

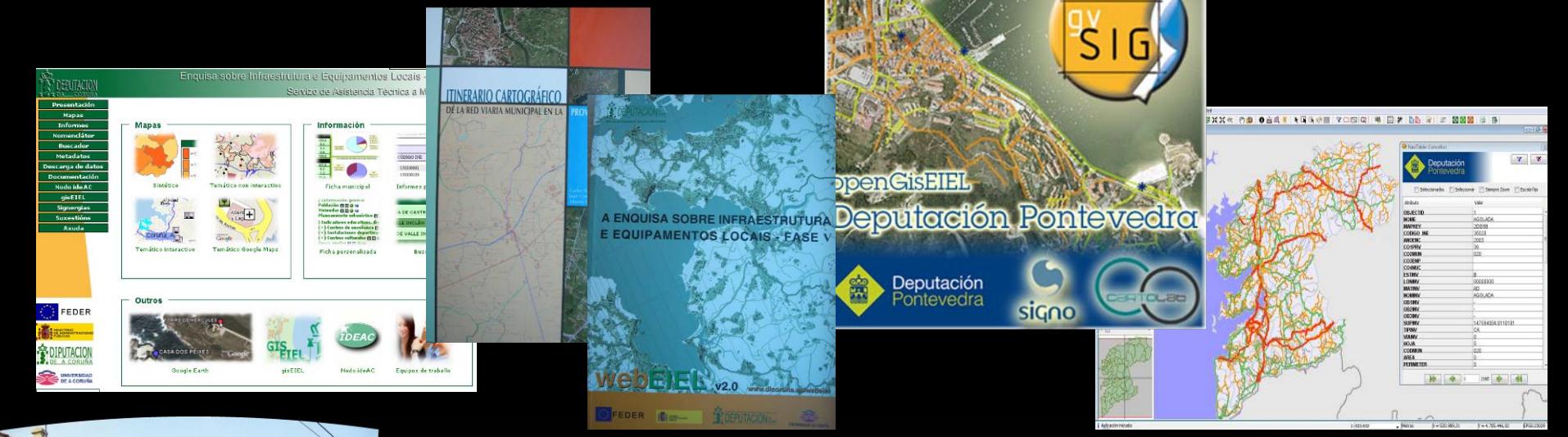

### **Software**

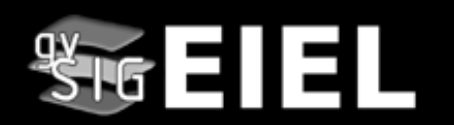

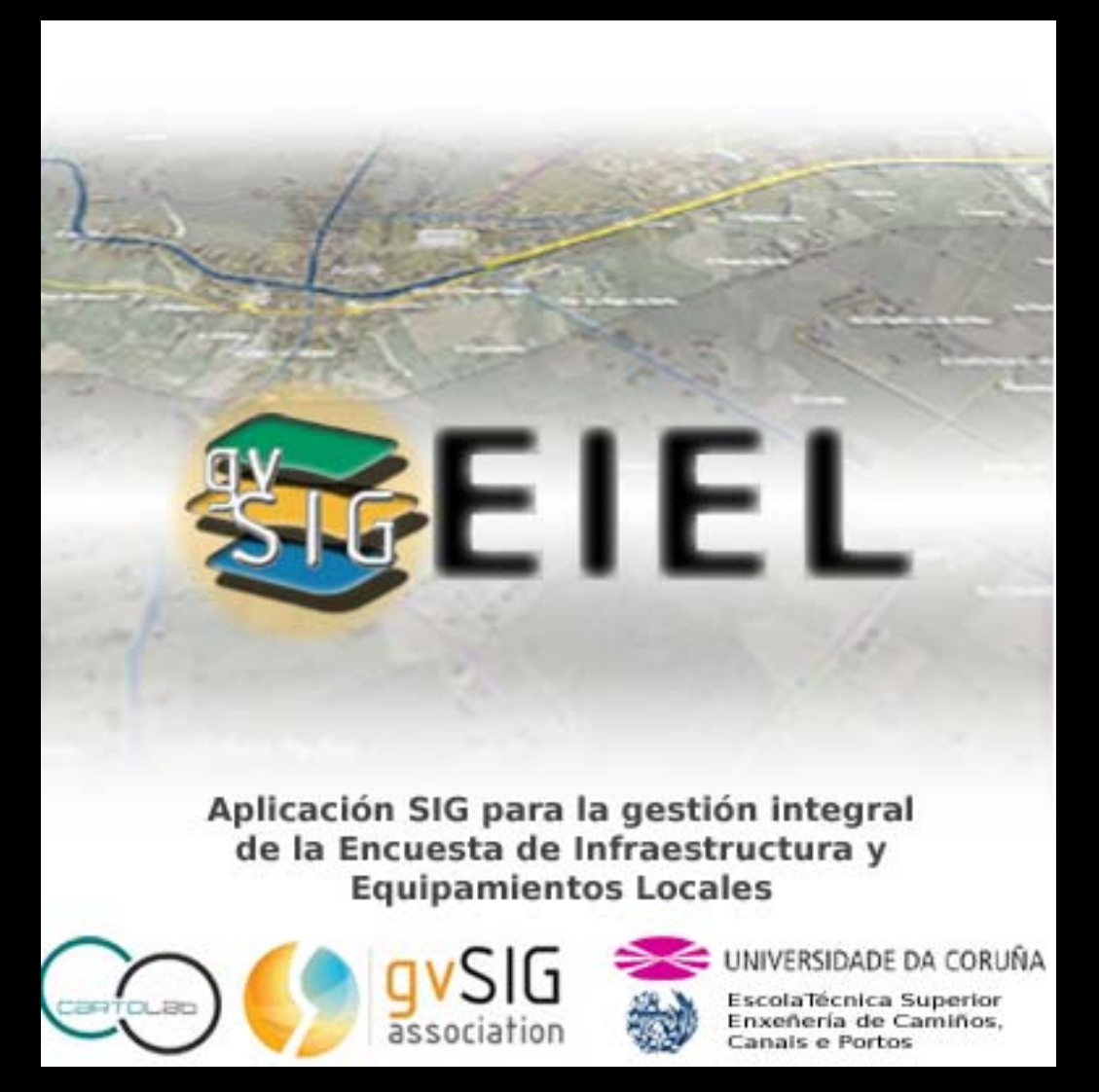

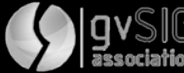

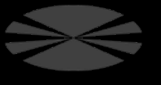

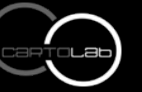

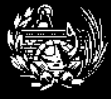

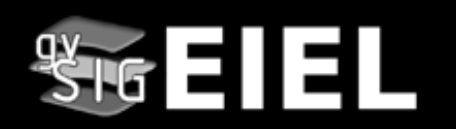

**G**enérico: Cumplir con los requisitos EIEL marcados por el Ministerio de Política Territorial

**C**ooperativo: Colaborar con otros compartiendo principios y fines

**L**ibre: Para ejecutar, estudiar, modificar y redistribuir este programa y sus componentes

**I**nnovador: Aportar a la comunidad SIG nuevas funcionalidades de interés

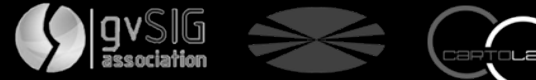

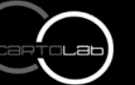

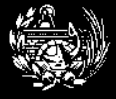

### **Software: Razones de ser**

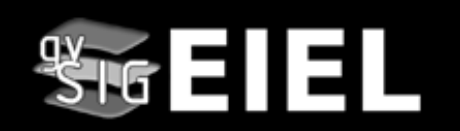

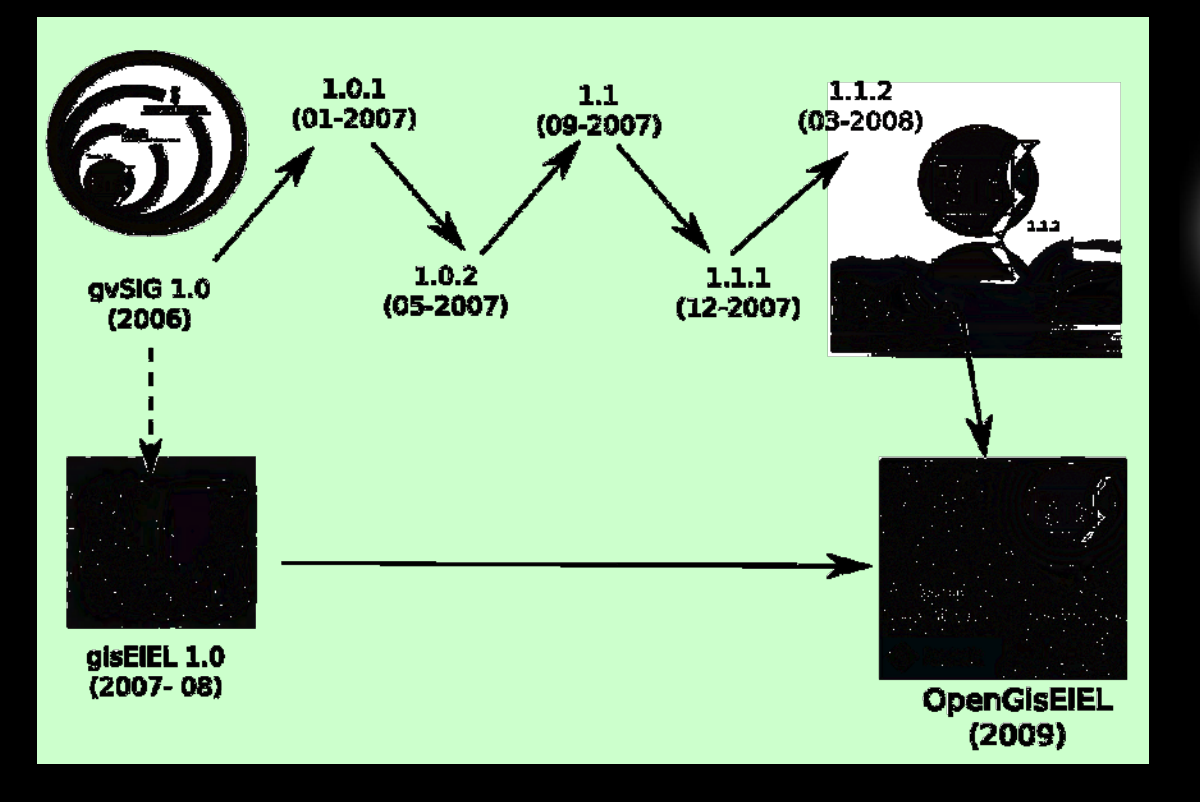

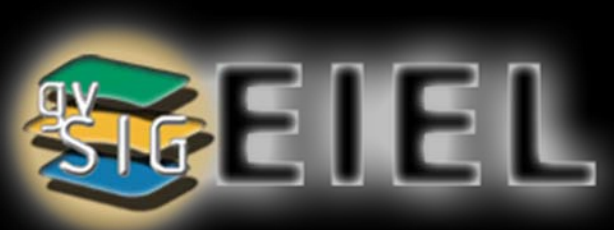

**sobre gvSIG v1.9 (octubre 2010)**

**Sobre gvSIG v 1.10 (diciembre 2010)**

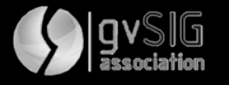

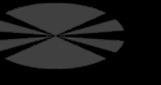

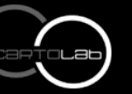

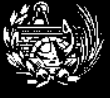

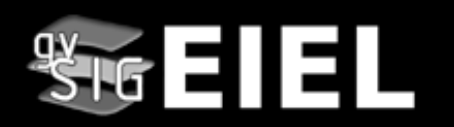

## Gestión de la conexión a la base de datos Formularios específicos para datos EIEL Herramientas avanzadas de digitalización y edición Gestión de mapas predefinidos Comprobación de validaciones EIEL

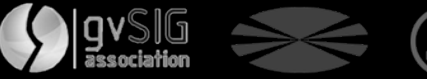

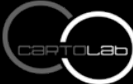

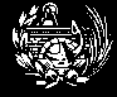

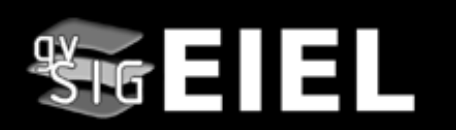

#### **Gestión conexión BD y de usuarios**

#### **extDBConnection: datos de conexión y administración usuarios**

**extEIELUtils: herramientas para trabajar con BD EIEL**

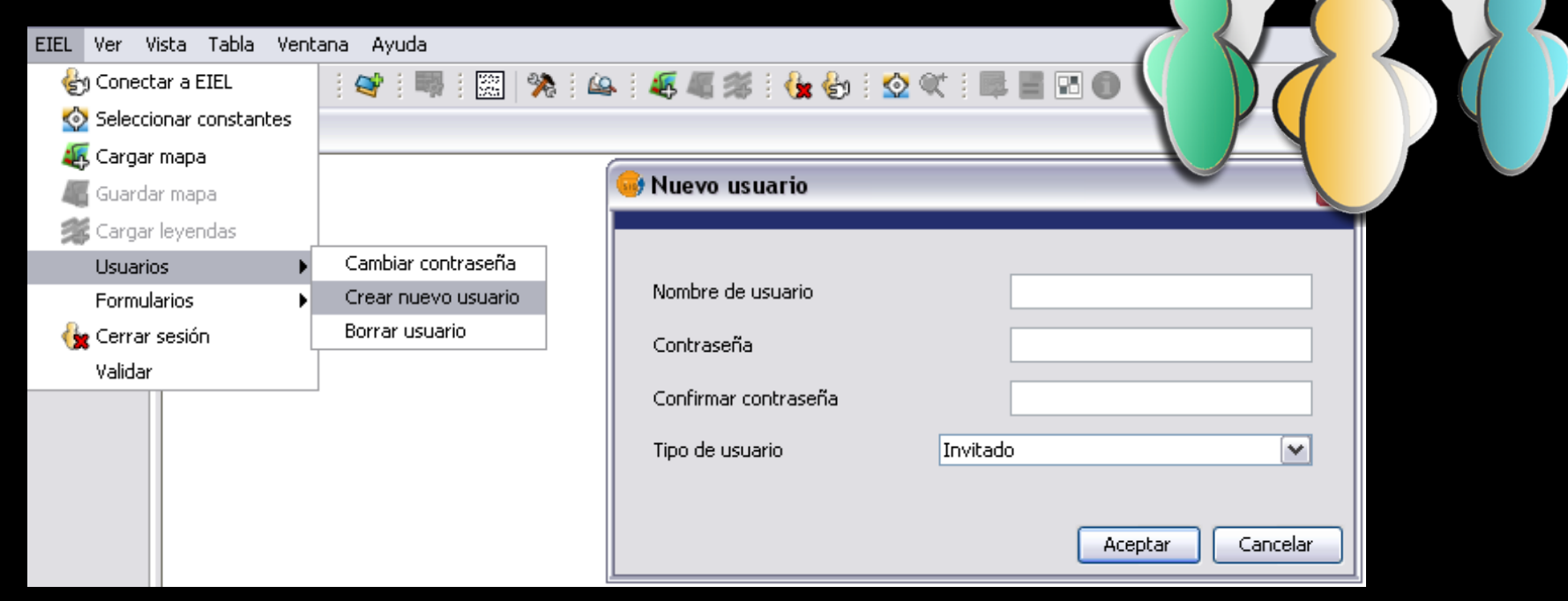

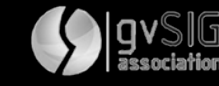

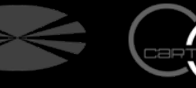

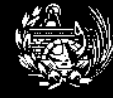

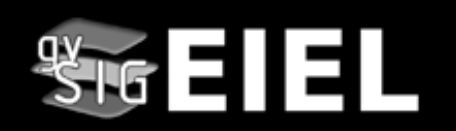

#### **Carga y guardado de mapas predefinidos**

#### **Easy Layer Loader Extension (ELLE)**

- Crear y guardar el diseño de mapas de trabajo
- Compartir mapas entre usuarios de la BD
- Guardas leyendas y escoger grupos de simbología

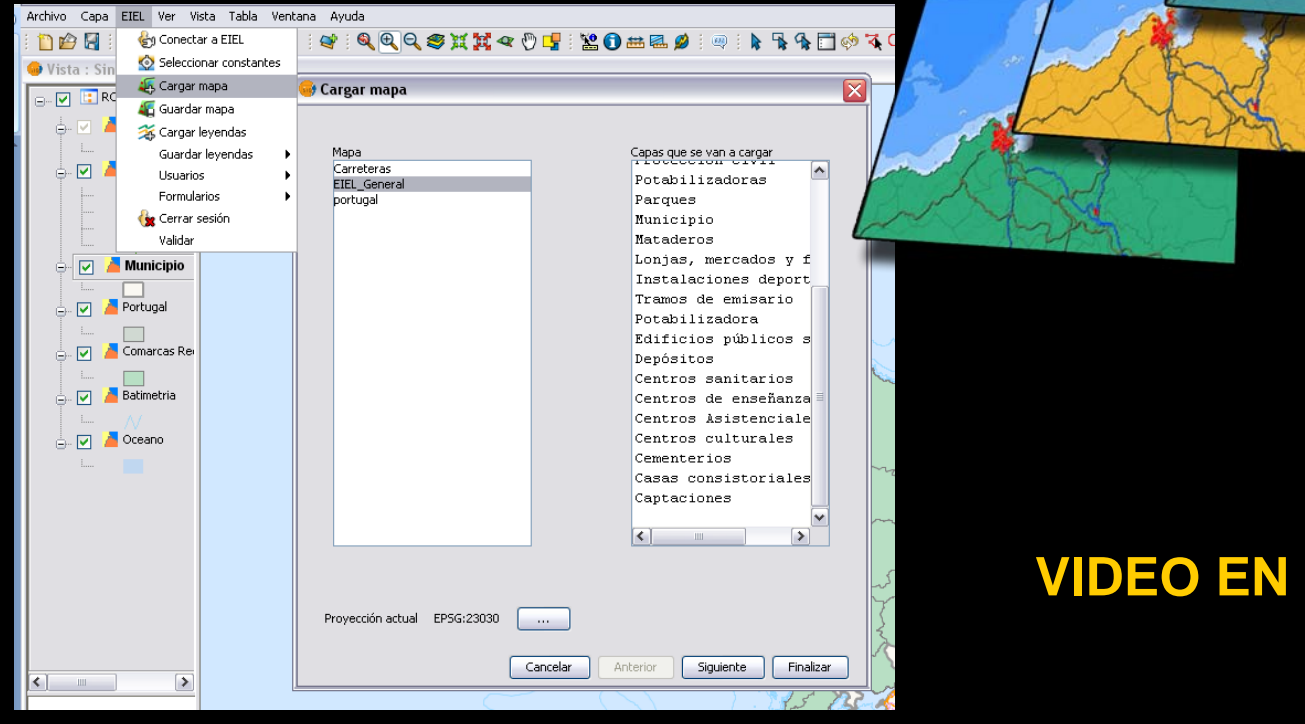

**gvSIG-EIEL Una aplicación para gestionar la información municipal**

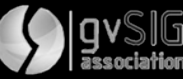

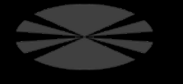

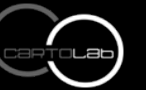

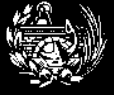

**WEB** 

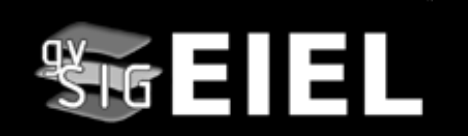

#### **Herramientas CAD avanzadas http://opencadtools.forge.osor.eu/**

- Facilidades en corte y redigitalización de geometrías para todos formatos vectoriales de gvSIG
- Seguimiento de otras geometrías existentes al digitalizar
- Ejecución de Formularios cada vez que se digitaliza un elemento

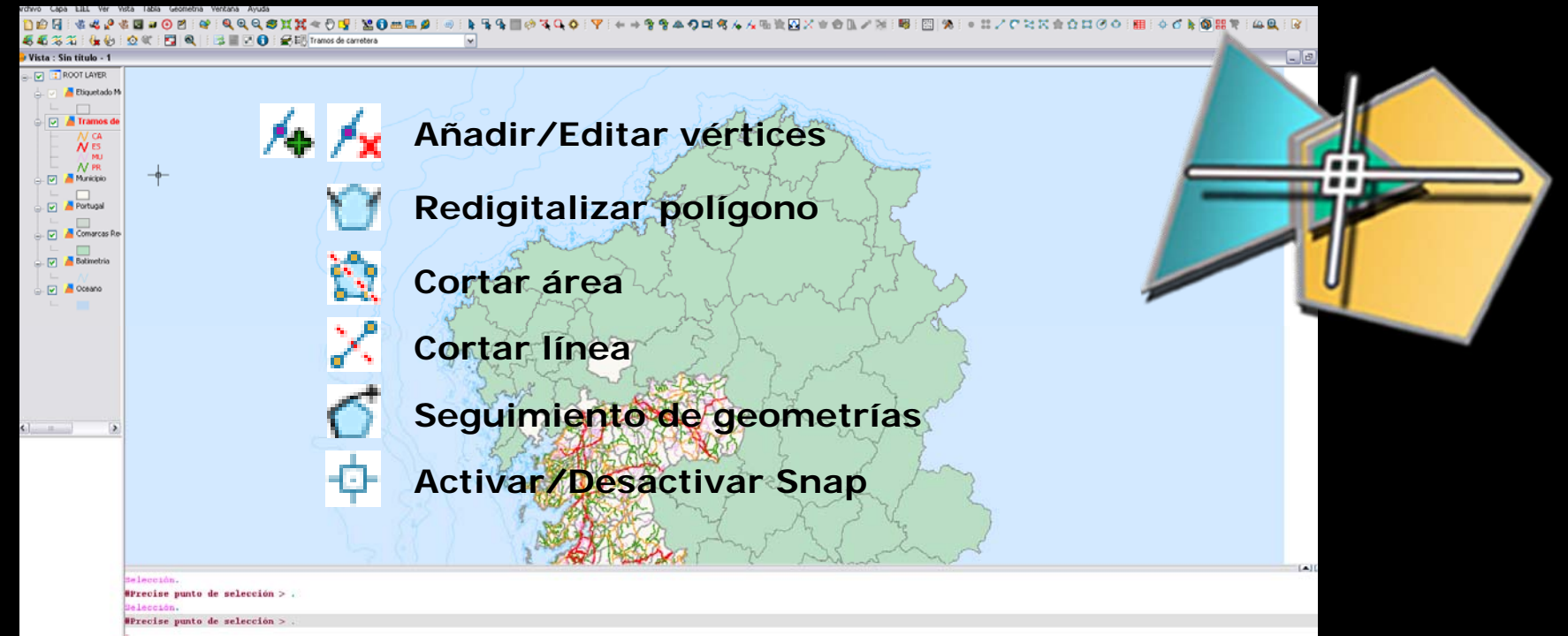

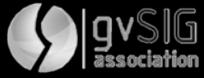

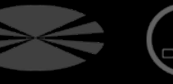

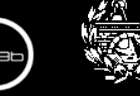

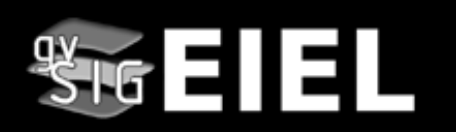

#### **Formularios personalizados sobre NavTable**

• Definición de formularios mediante XML en BD

**gvSIG-EIEL Una aplicación para gestionar la información municipal**

• Construcción dinámica de formularios: visualización inmediata del usuario

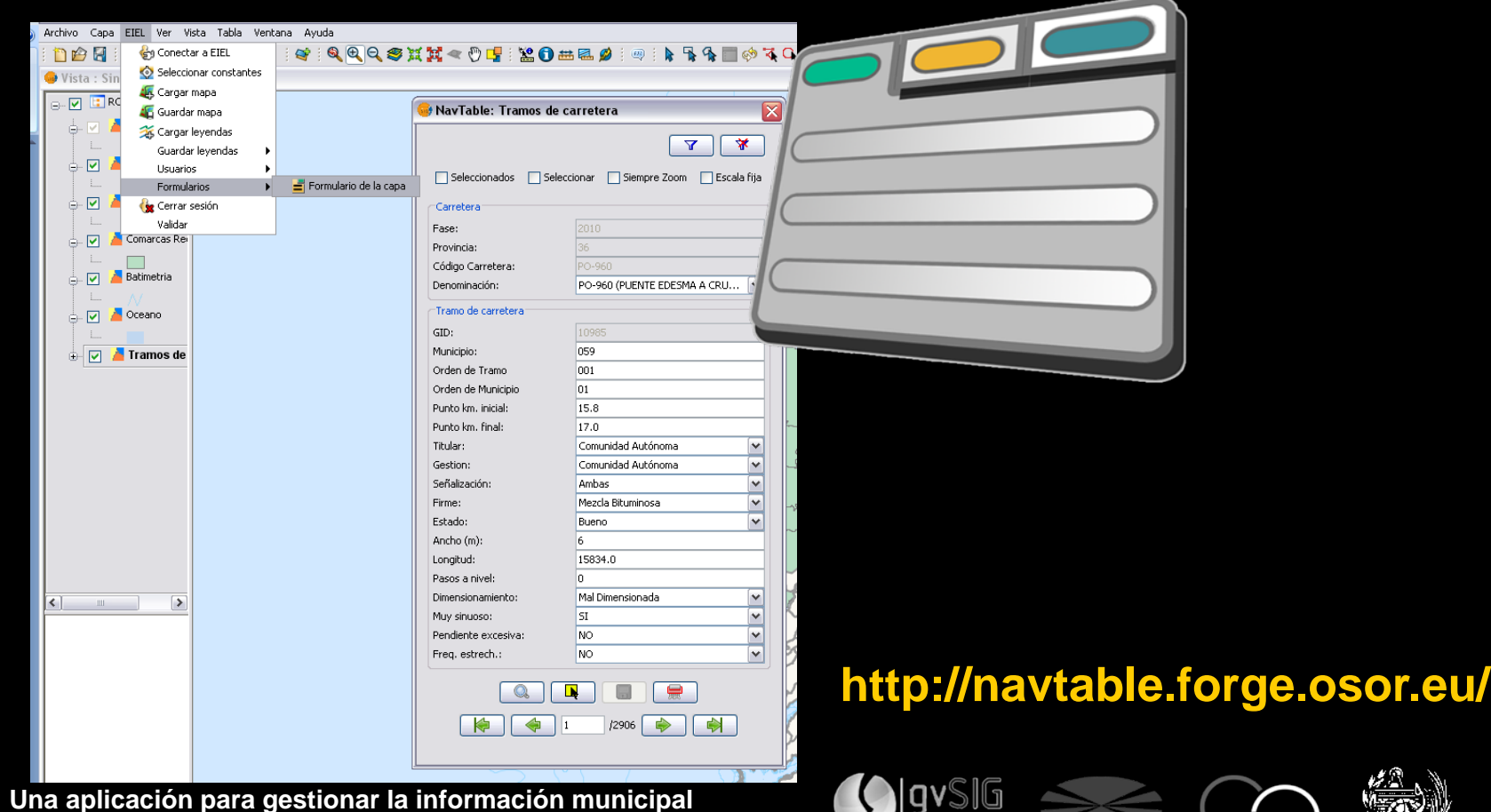

## **Comprobación de validaciones EIEL**

- Ejecutar todas las validaciones oficiales
- Selección de validaciones específicas a ejecutar
- Filtrar las validaciones por municipio
- Exportación de los resultados a un archivo HTML

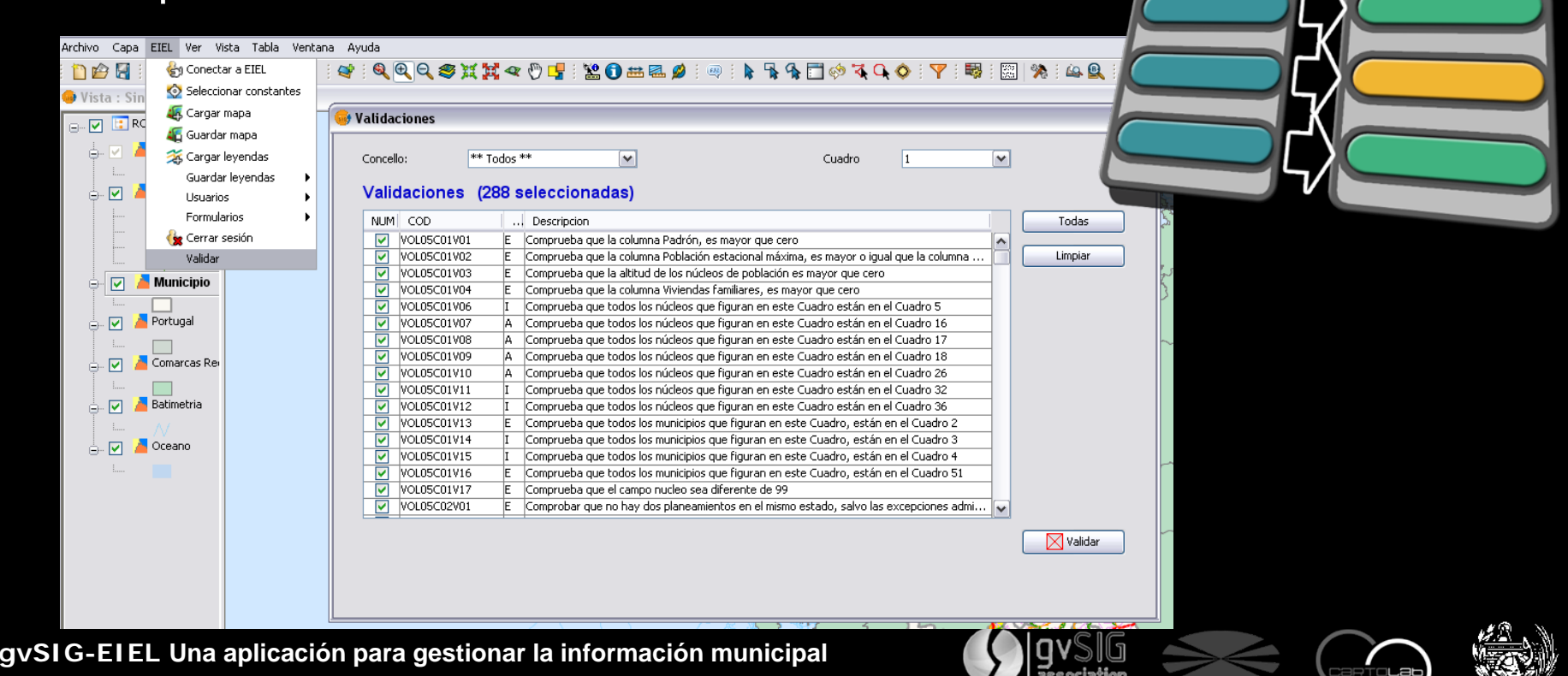

**Software: Funcionalidades**

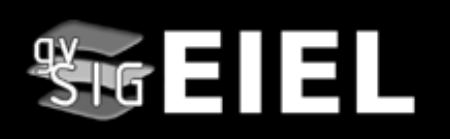

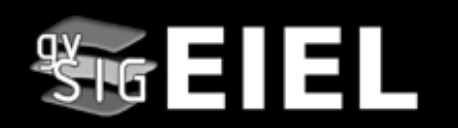

### Desarrollo de **gvSIG EIEL http://www.cartolab.es/gvsig-eiel Herramientas** Carga y guardado de **CAD** avanzadas SIG mapas predefinidos **Formularios** Gestión de usuarios personalizados Validaciones automáticas

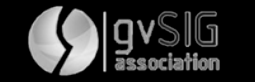

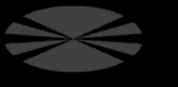

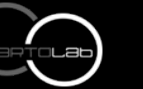

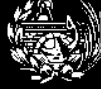

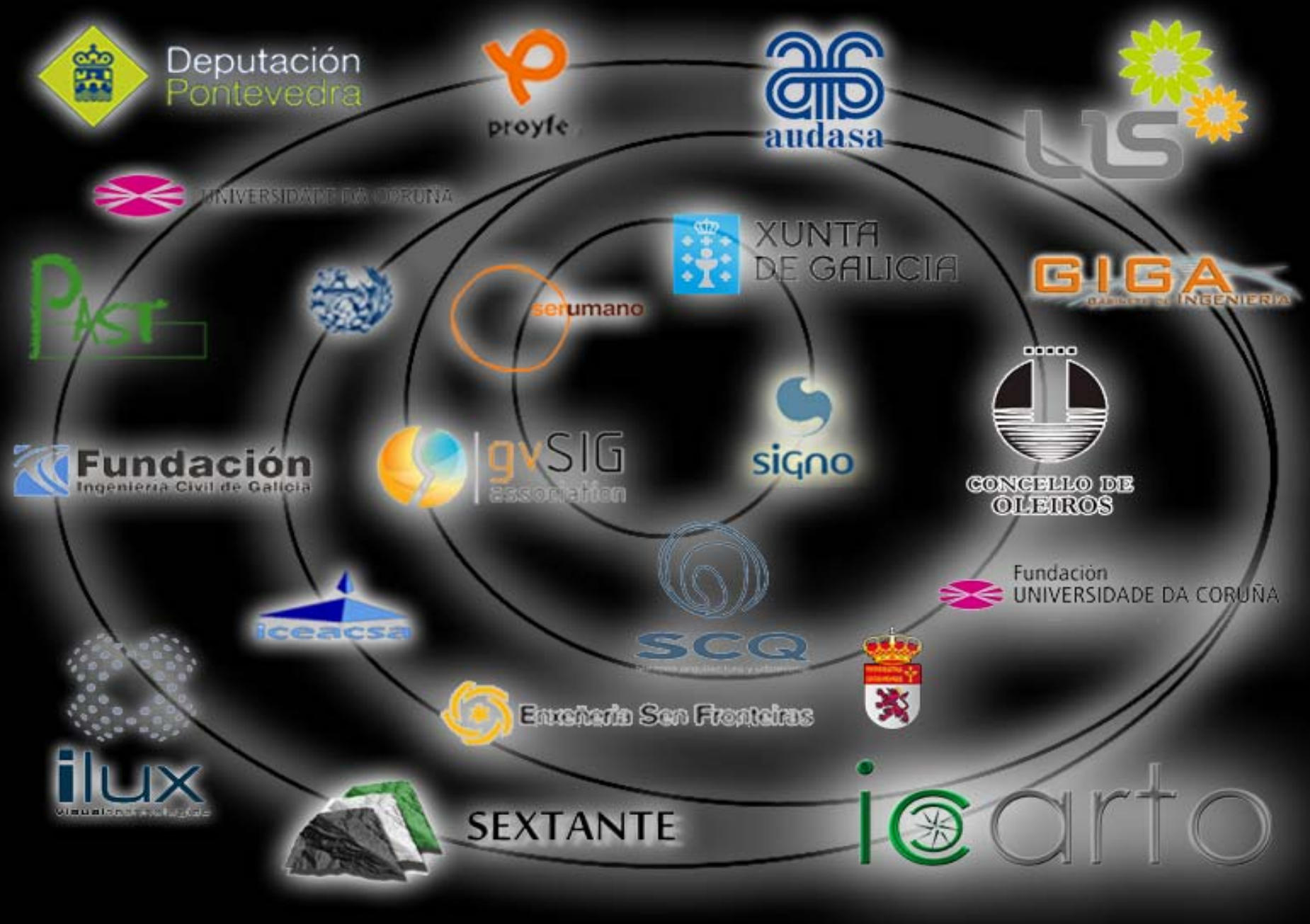

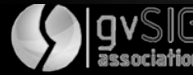

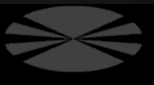

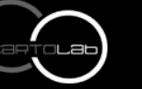

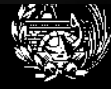

## www.cartolab.es a cartolab@udc.es

 $\mathcal{A}^2_k$ 

## **MUCHAS GRACIAS**

**Jap** 

**Laboratorio de Ingeniería Cartográfica de Universidad de Coruña**